**Department of Health and Human Services (HHS) Administration for Community Living (ACL) State Health Insurance Assistance Program (SHIP)**

**November 26th , 2019**

Delivery:

**SHIP Tracking and Reporting System (STARS) Final Form Fields**

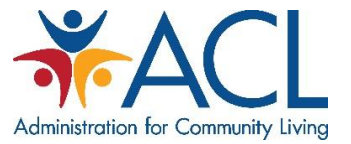

#### Contents

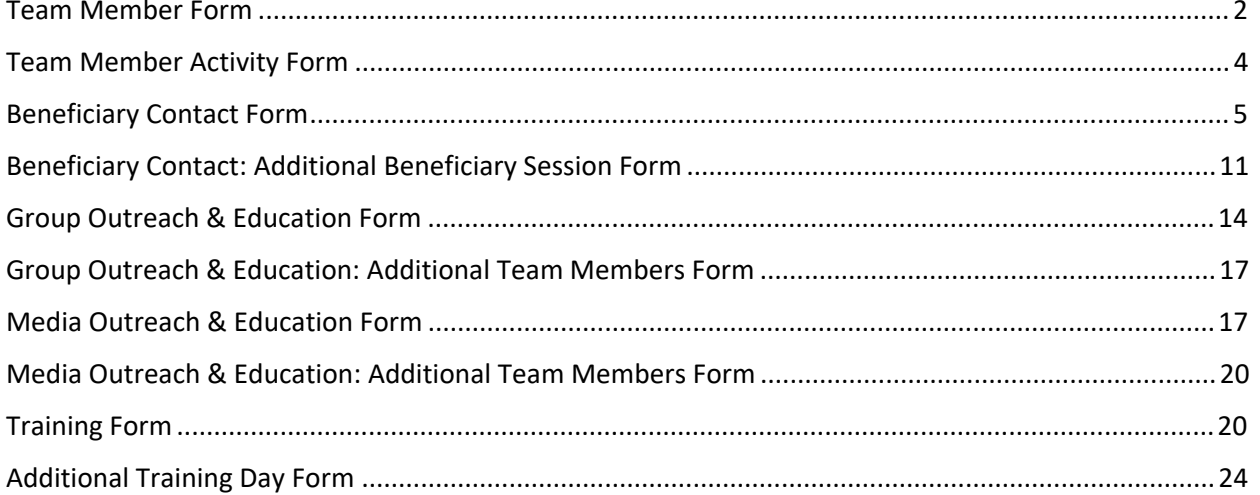

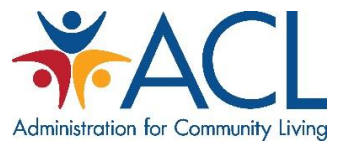

#### <span id="page-2-0"></span>Team Member Form

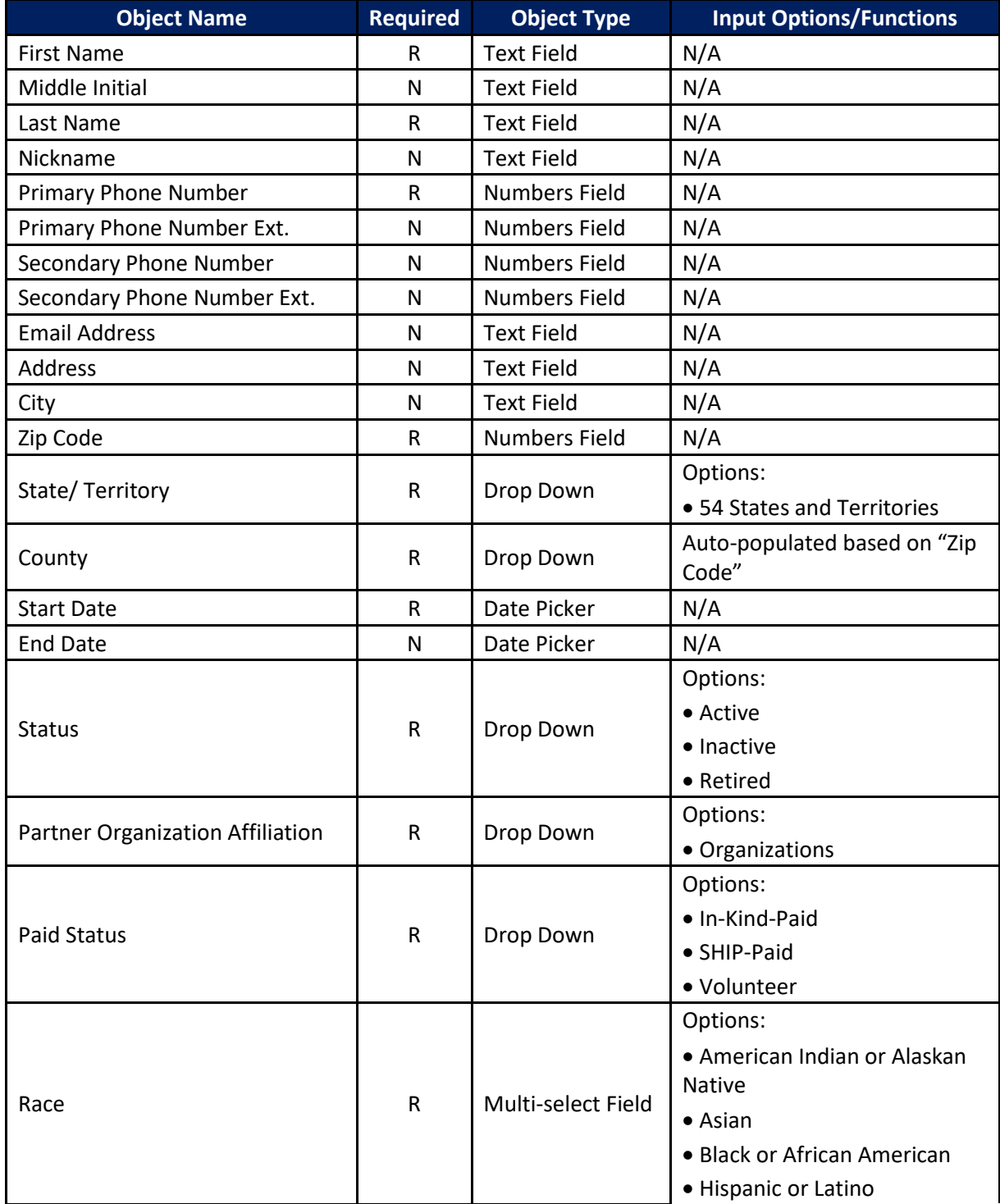

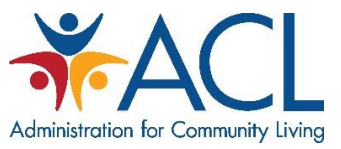

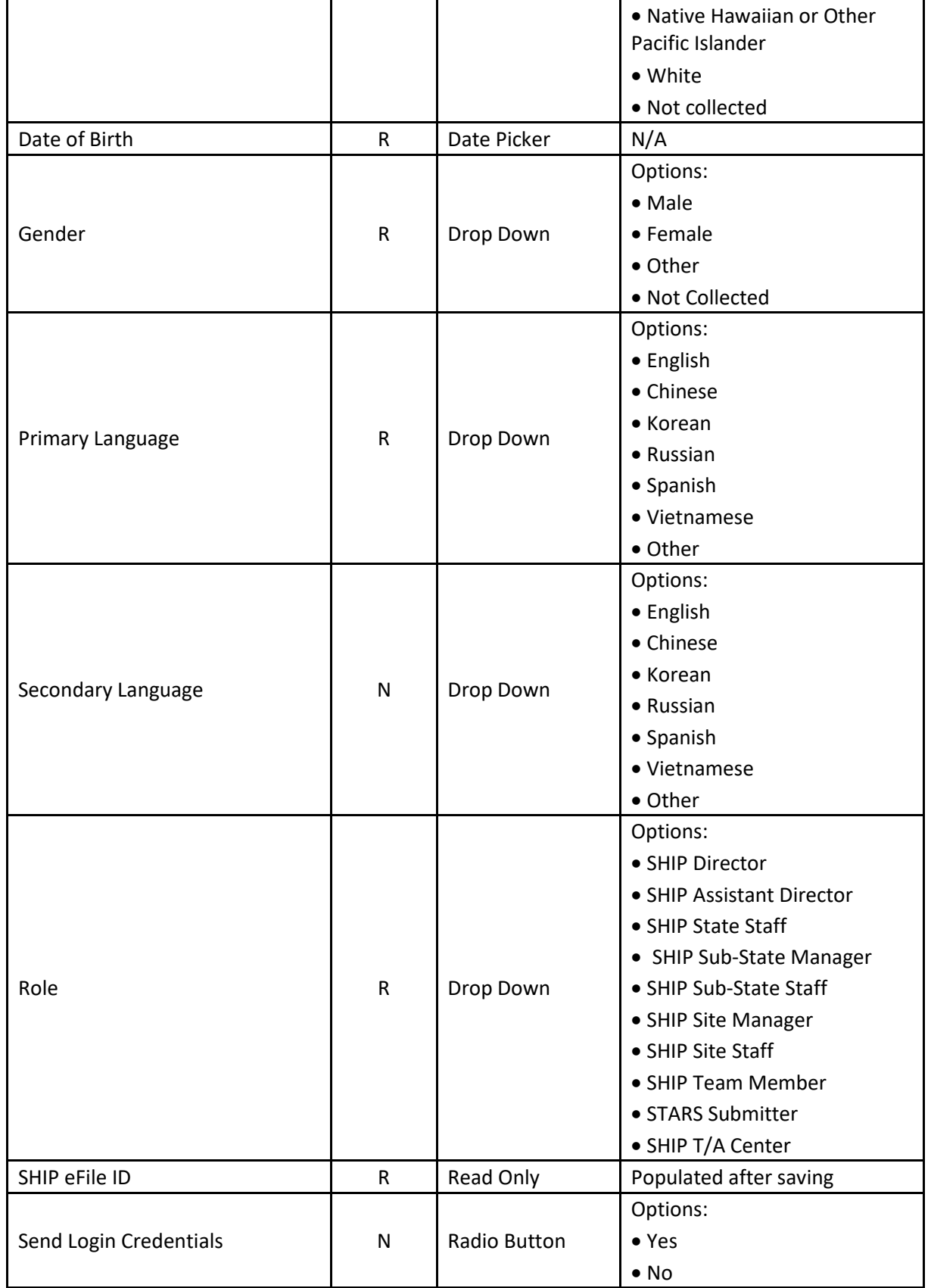

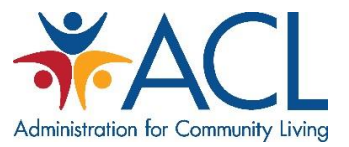

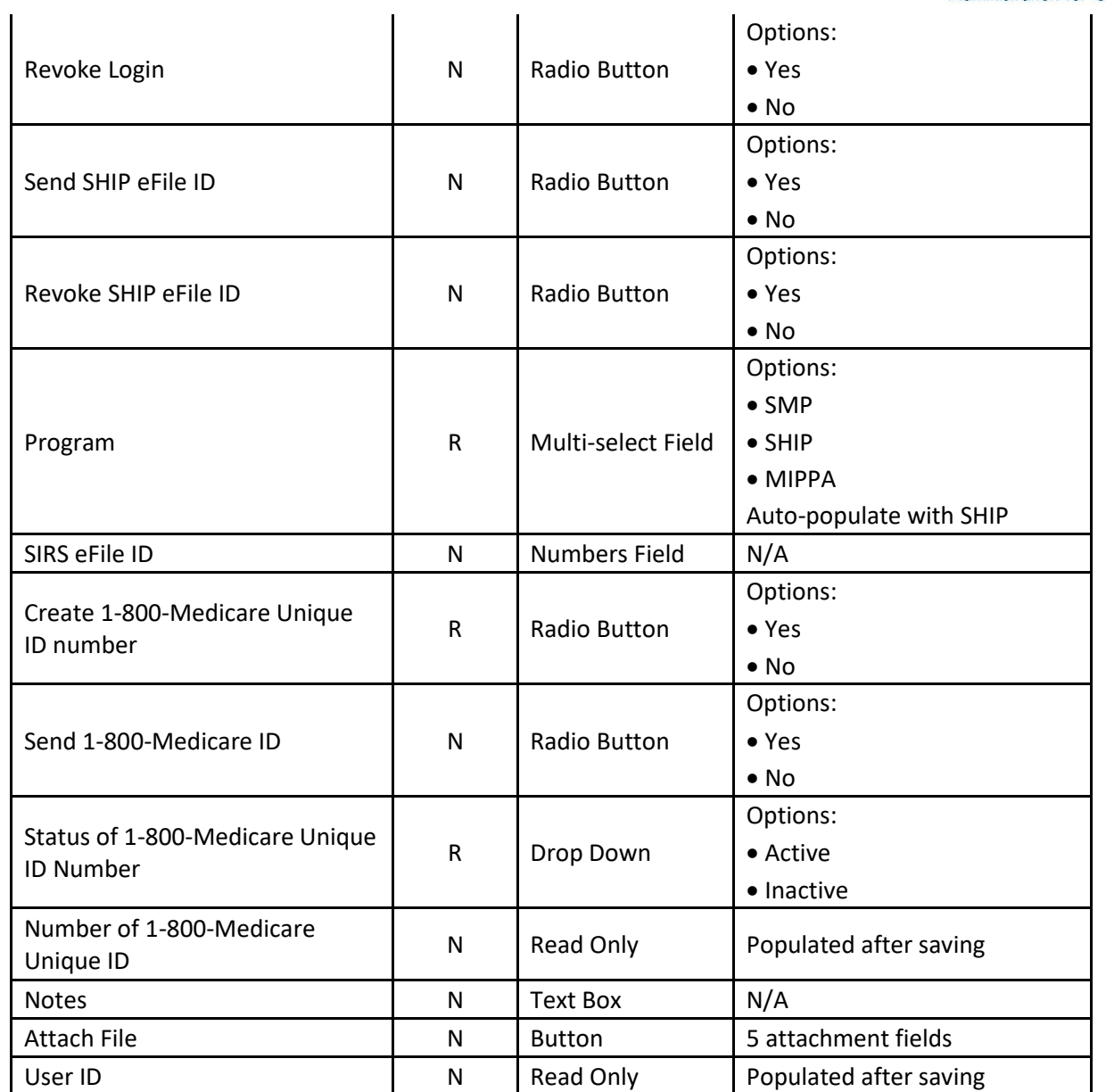

## <span id="page-4-0"></span>Team Member Activity Form

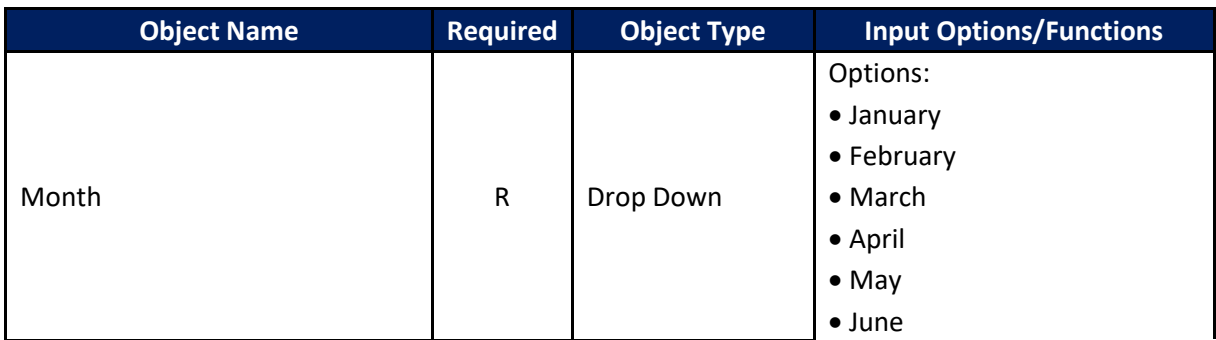

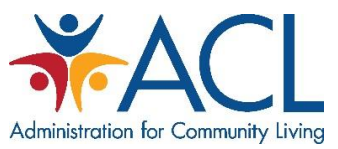

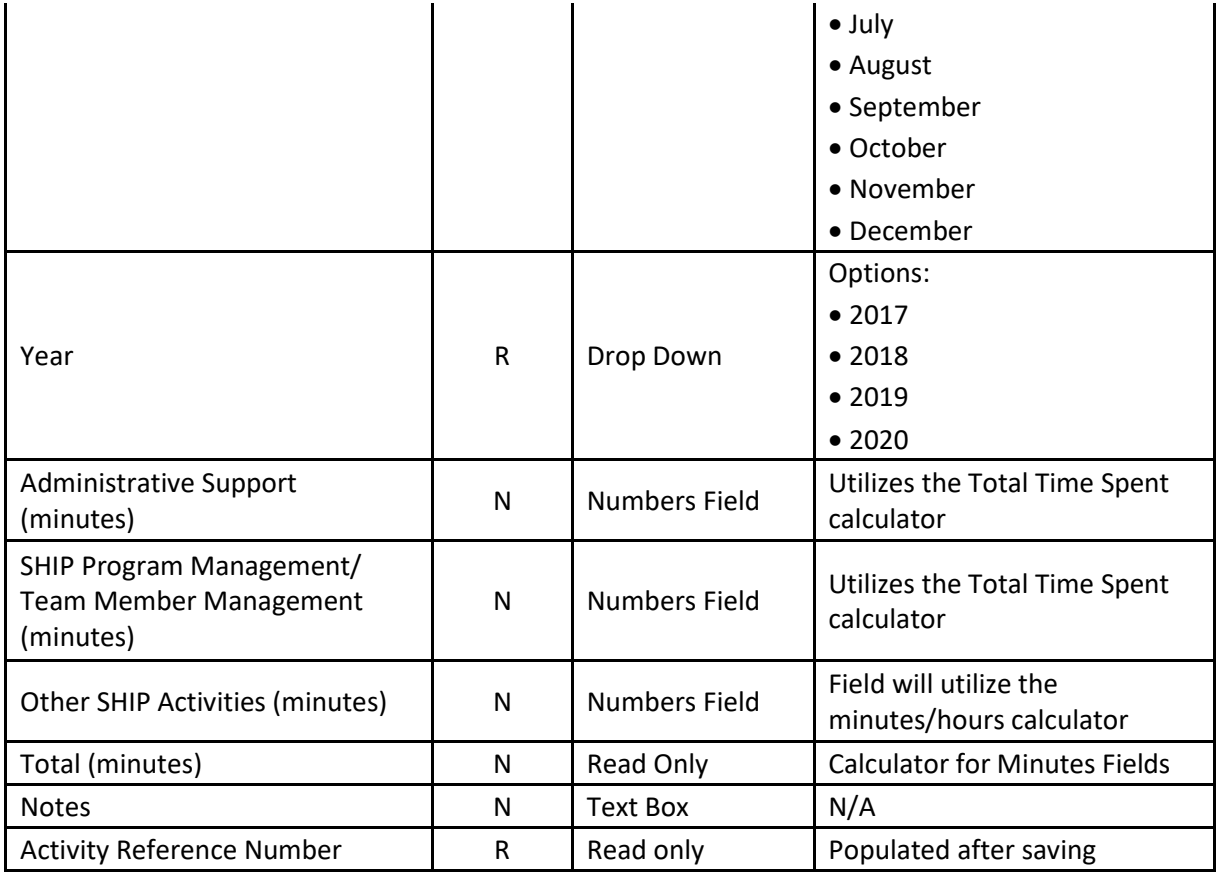

## <span id="page-5-0"></span>Beneficiary Contact Form

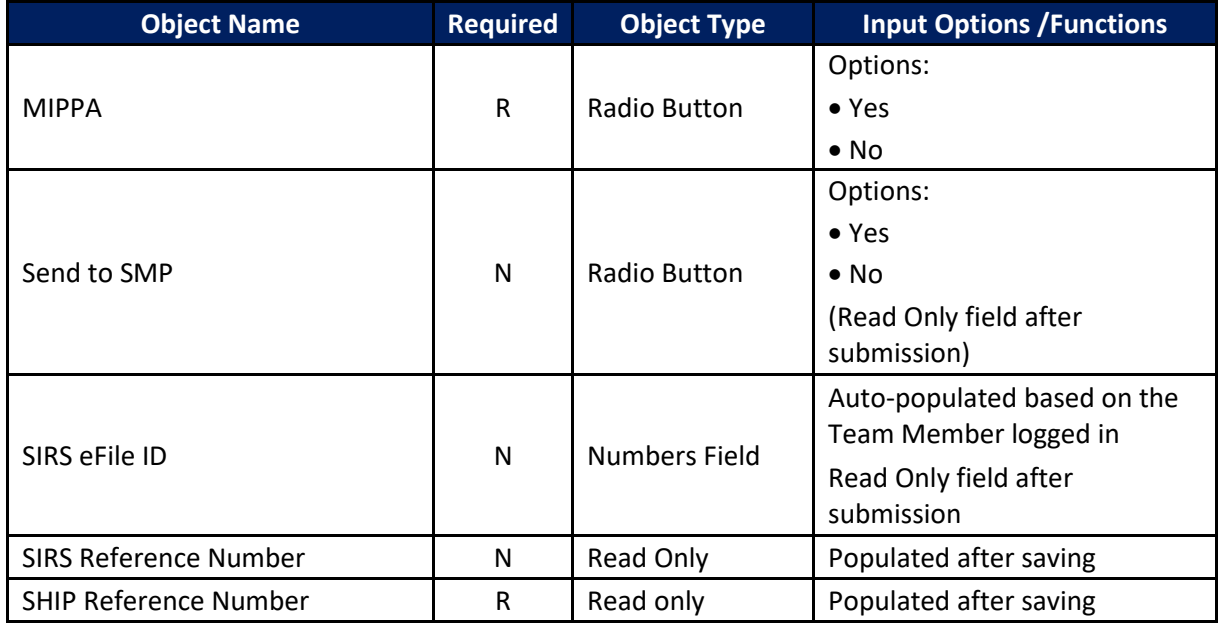

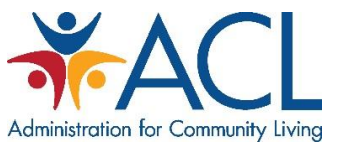

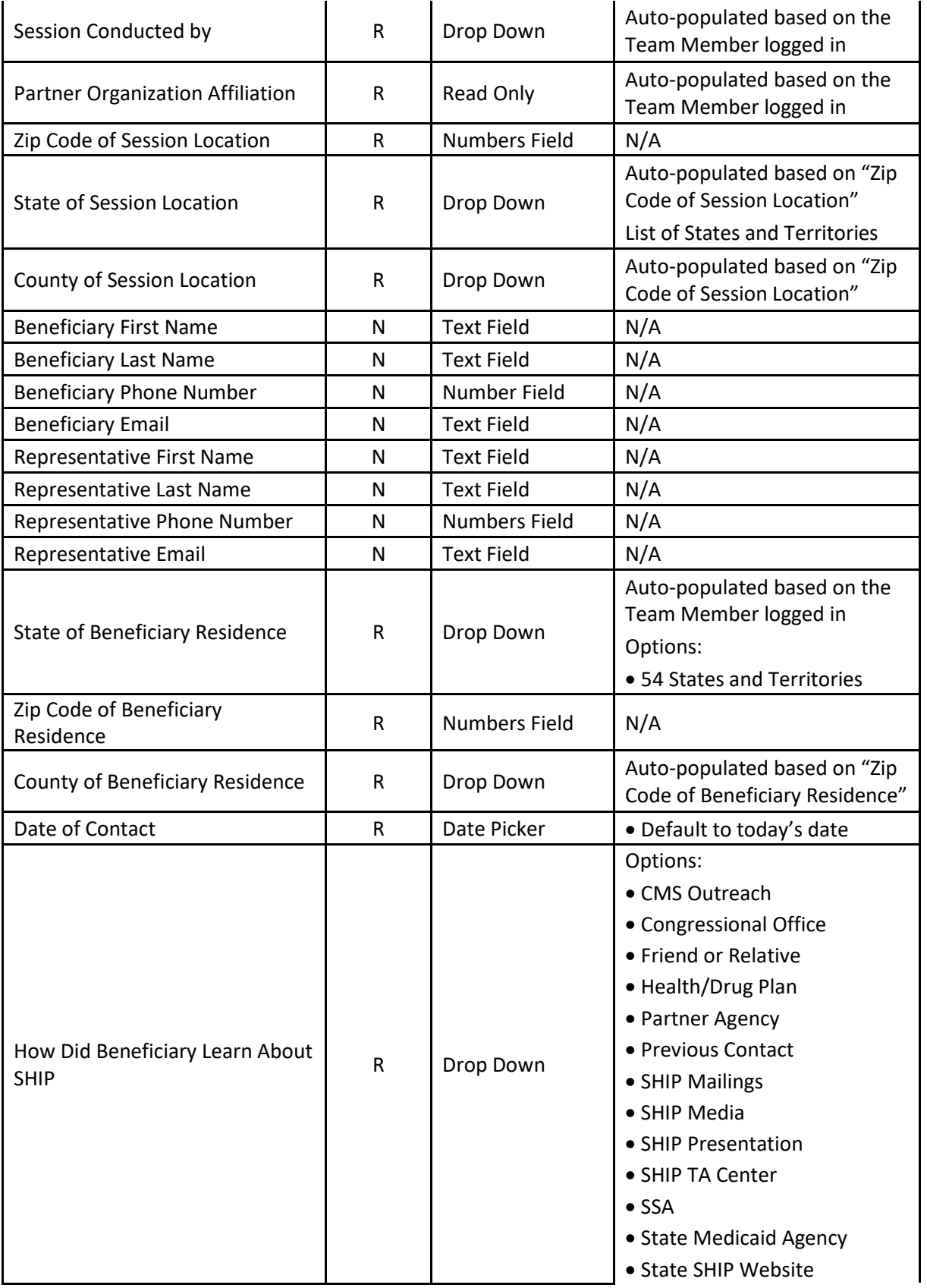

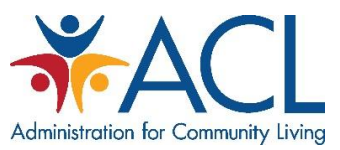

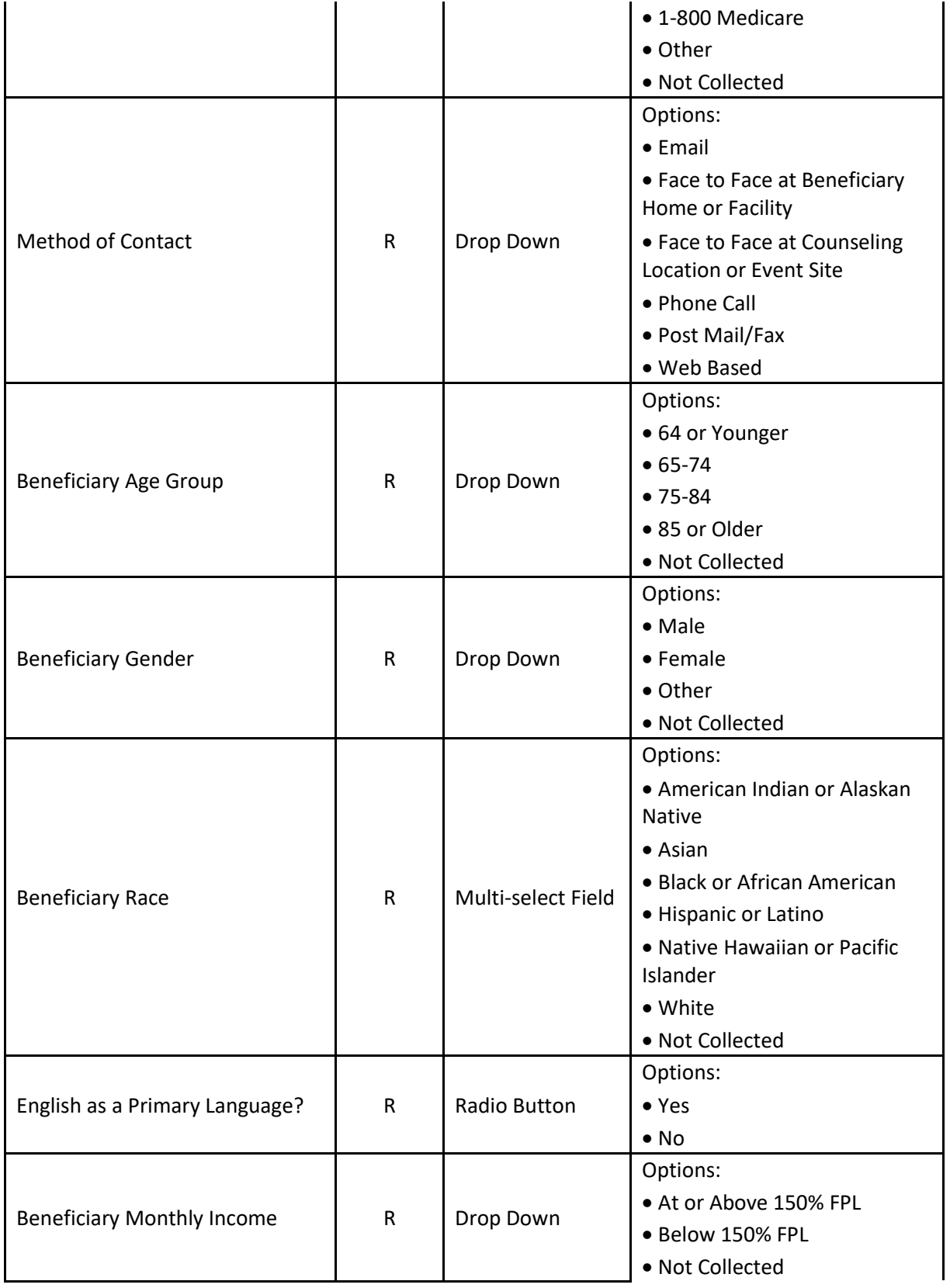

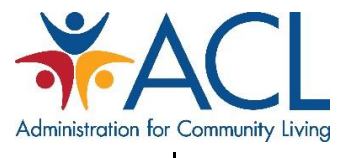

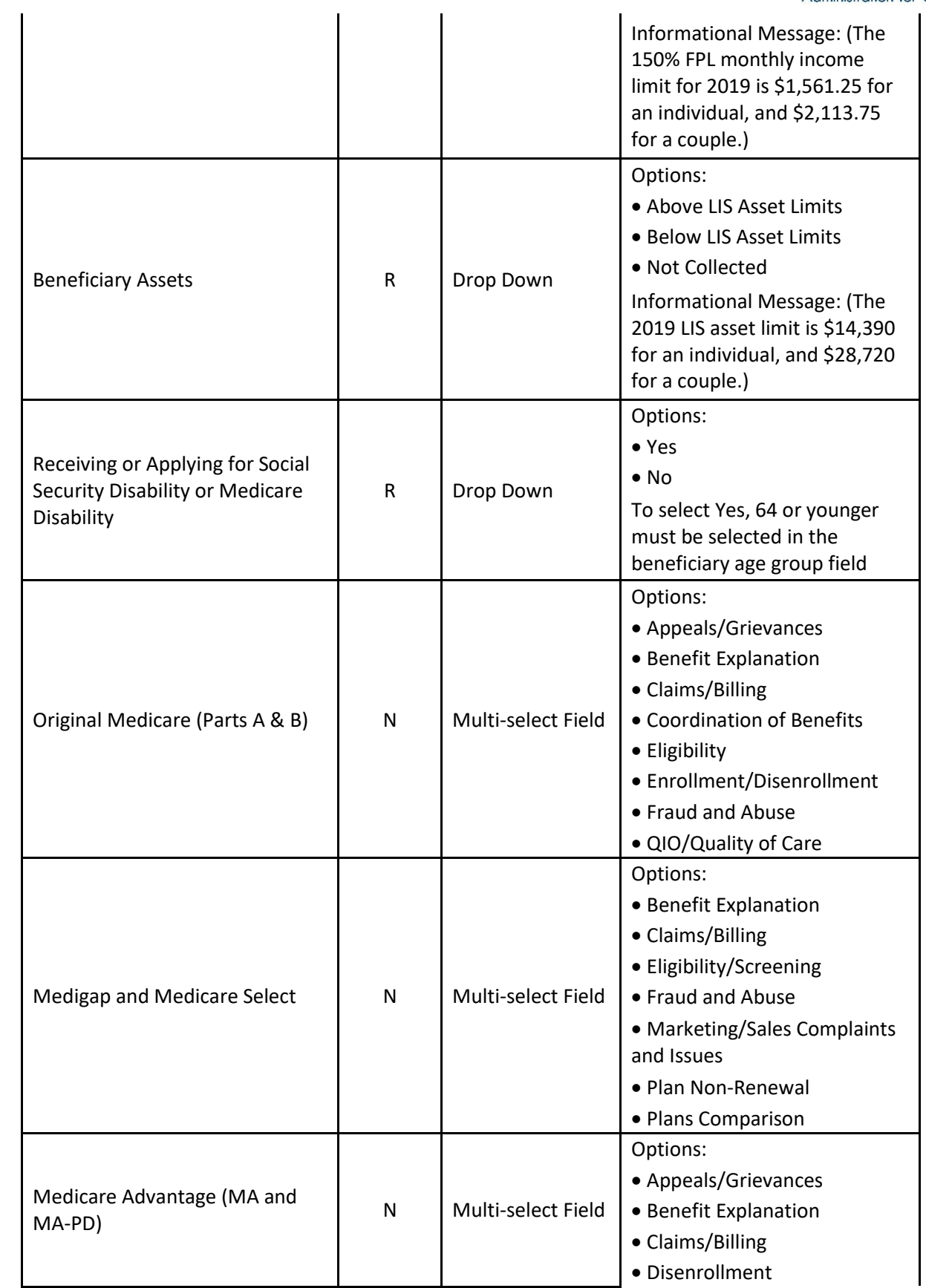

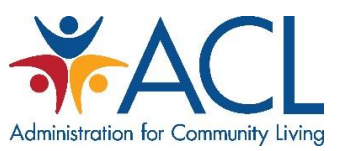

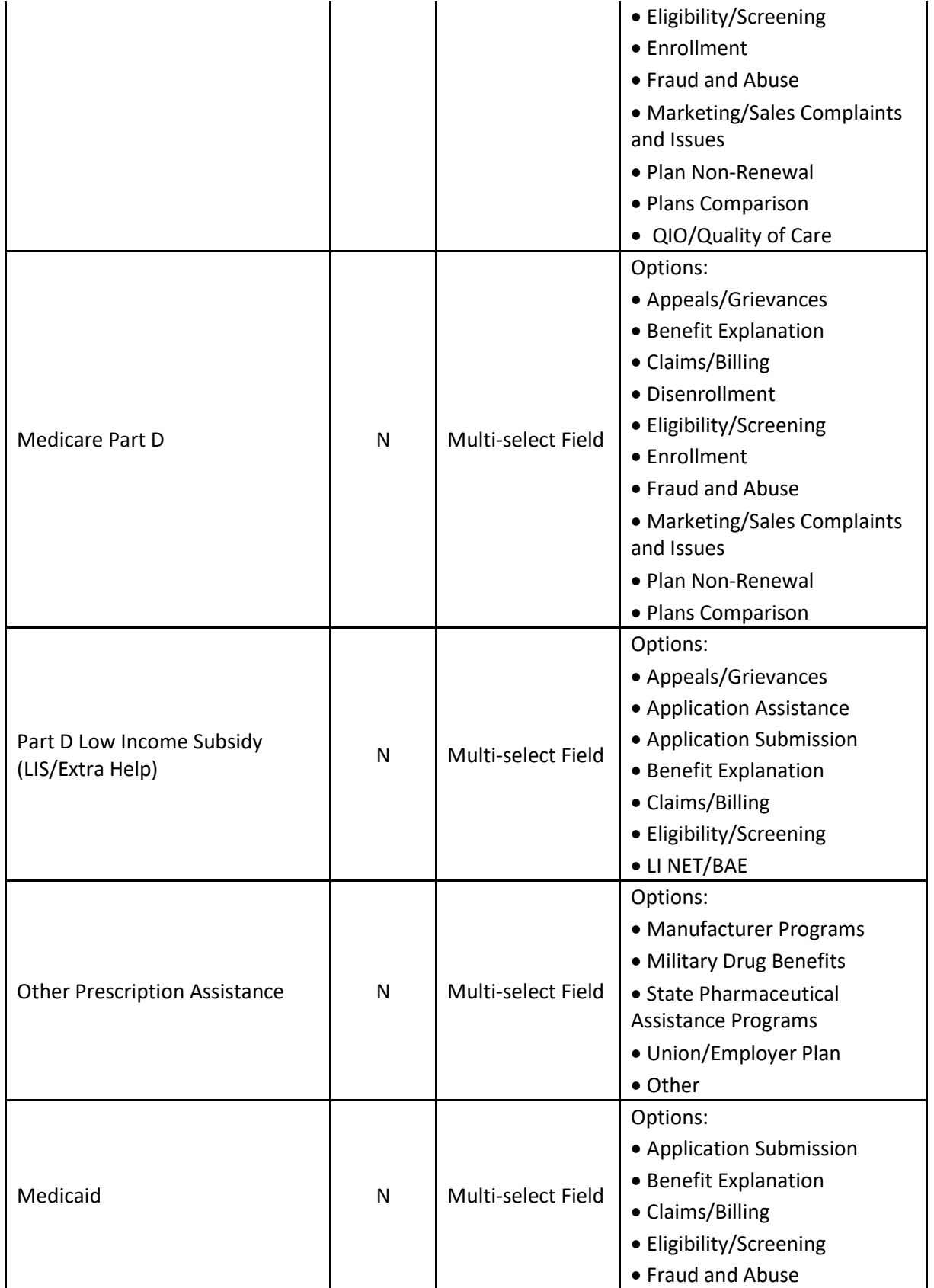

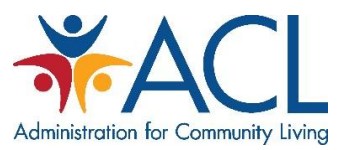

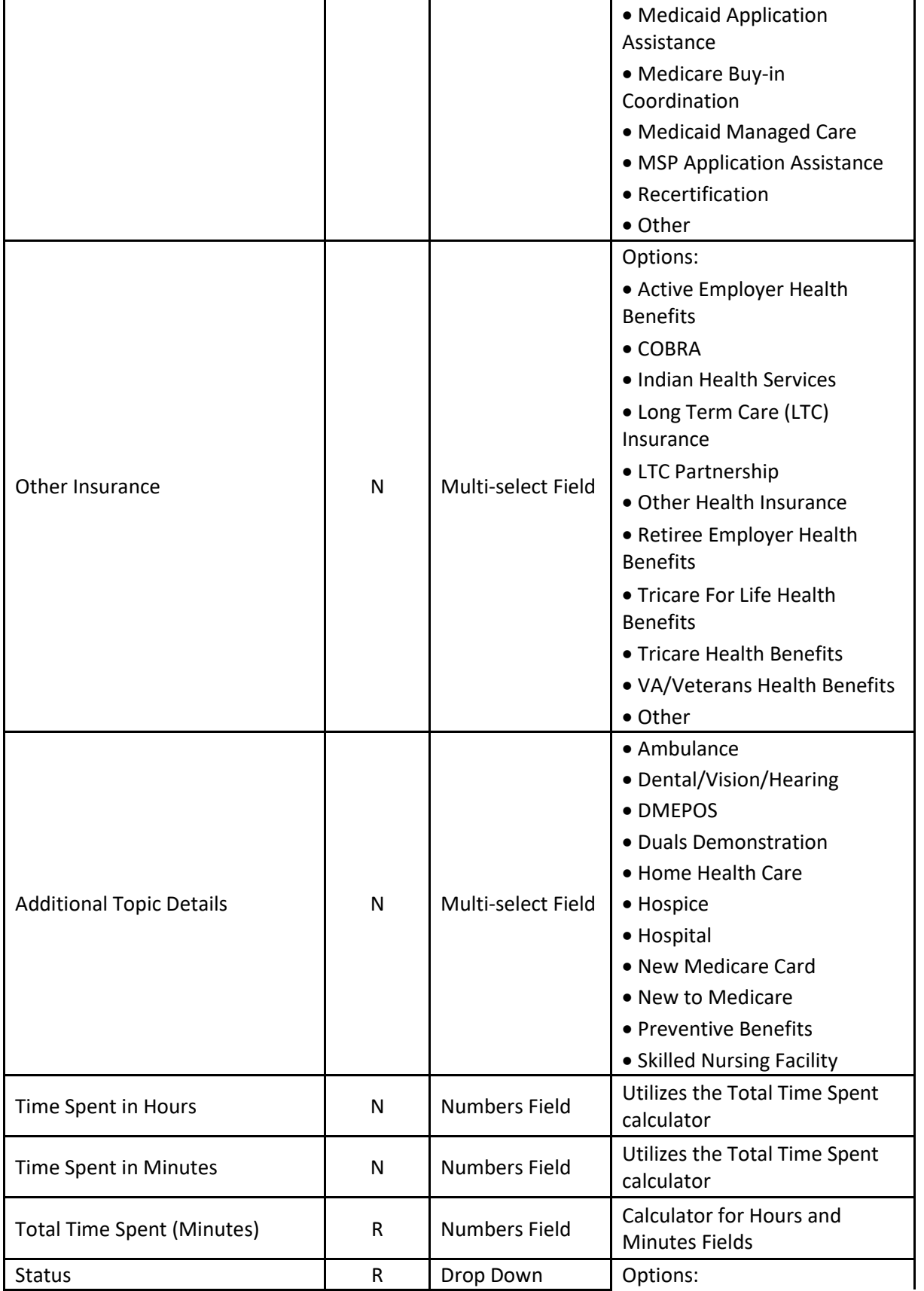

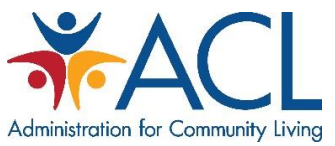

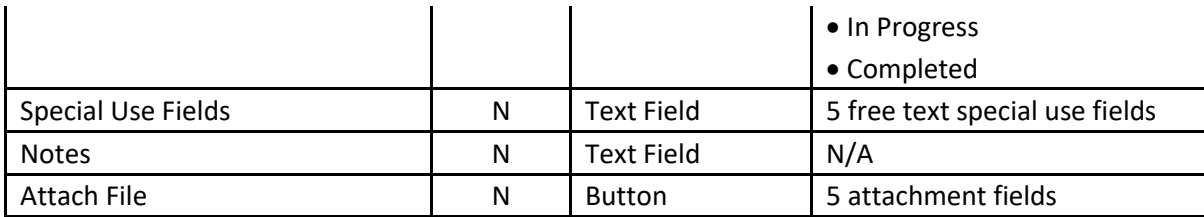

# <span id="page-11-0"></span>Beneficiary Contact: Additional Beneficiary Session Form

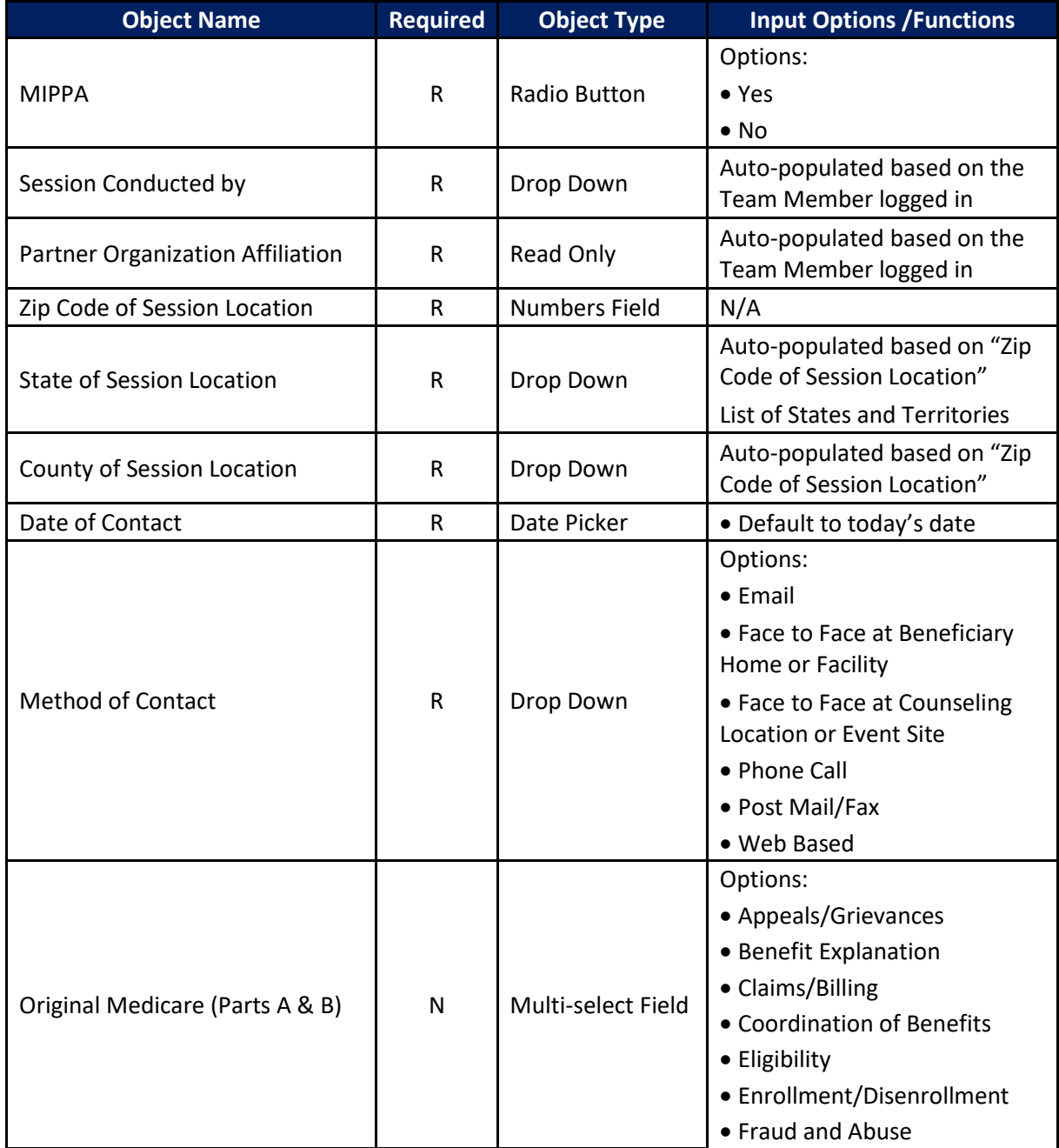

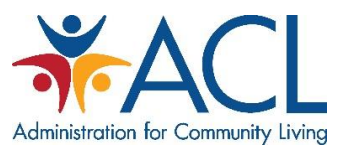

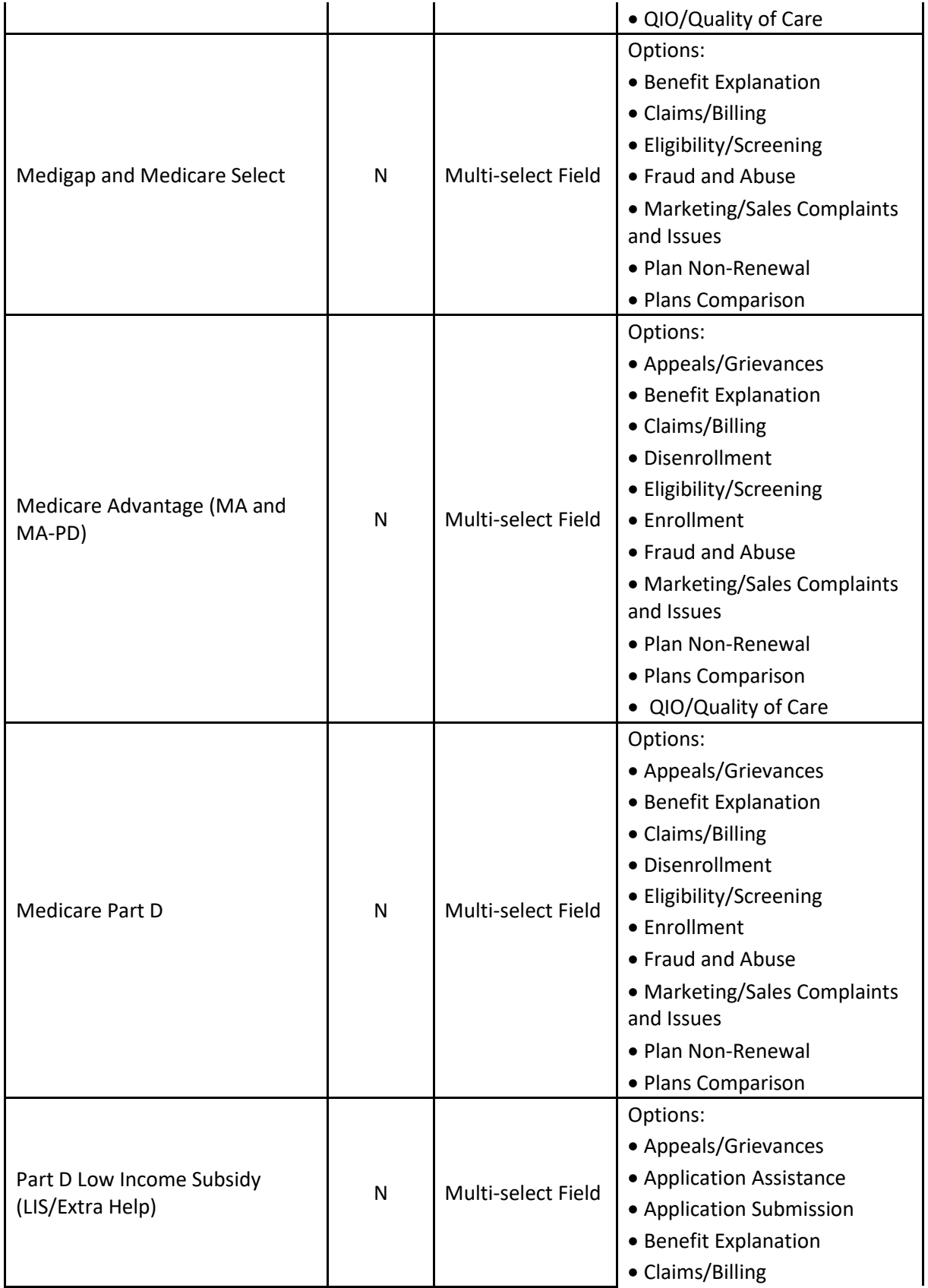

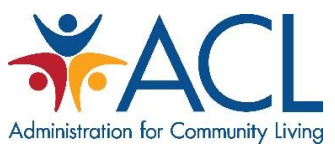

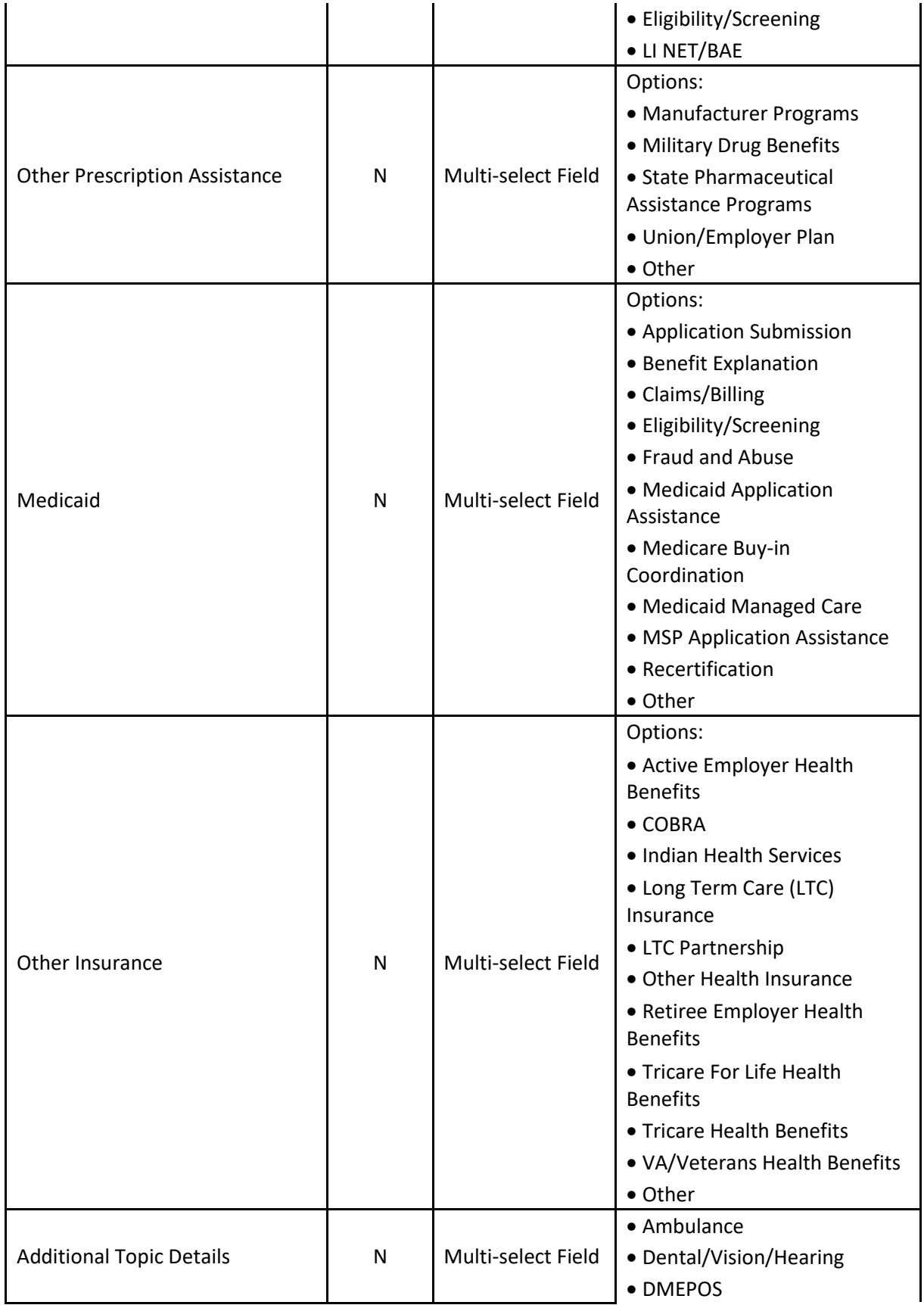

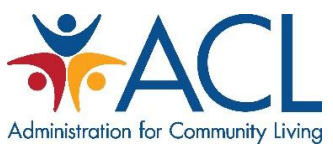

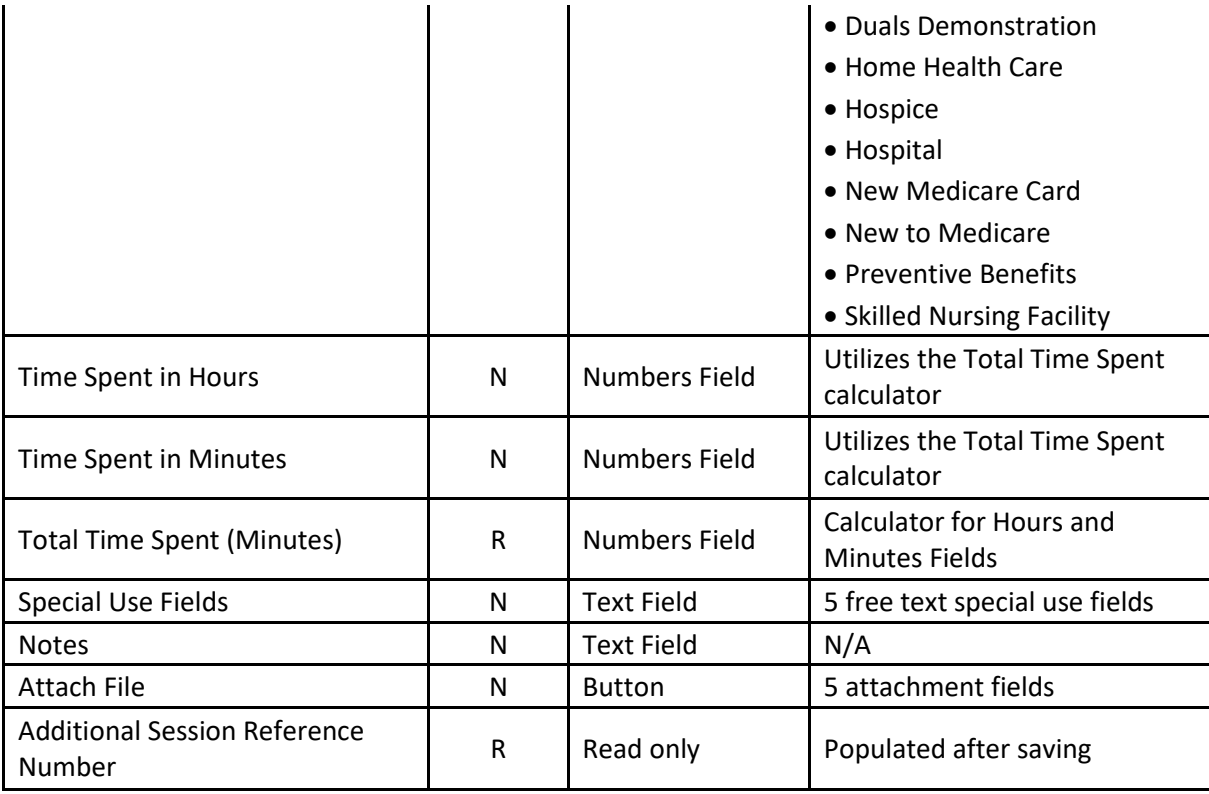

# <span id="page-14-0"></span>Group Outreach & Education Form

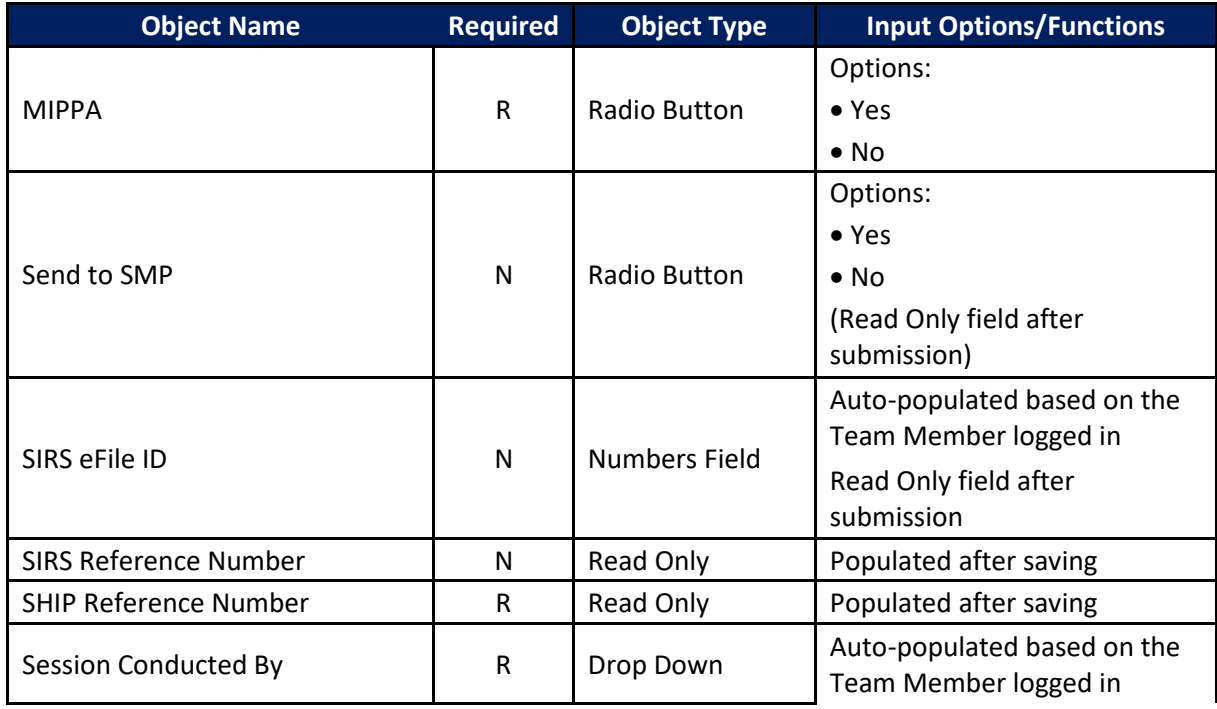

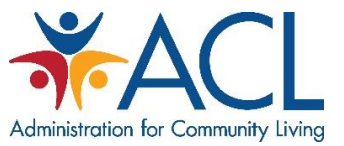

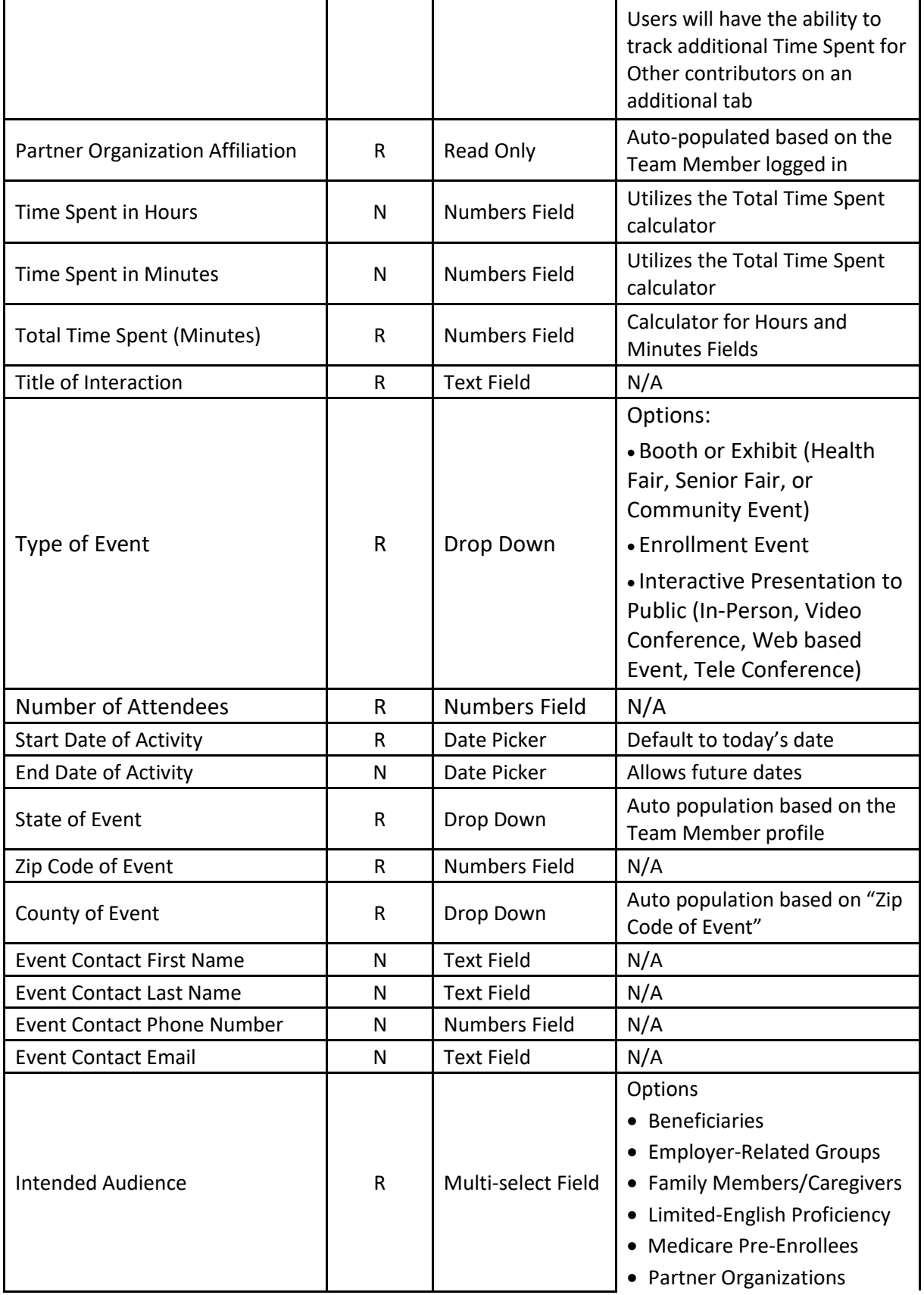

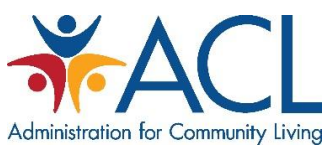

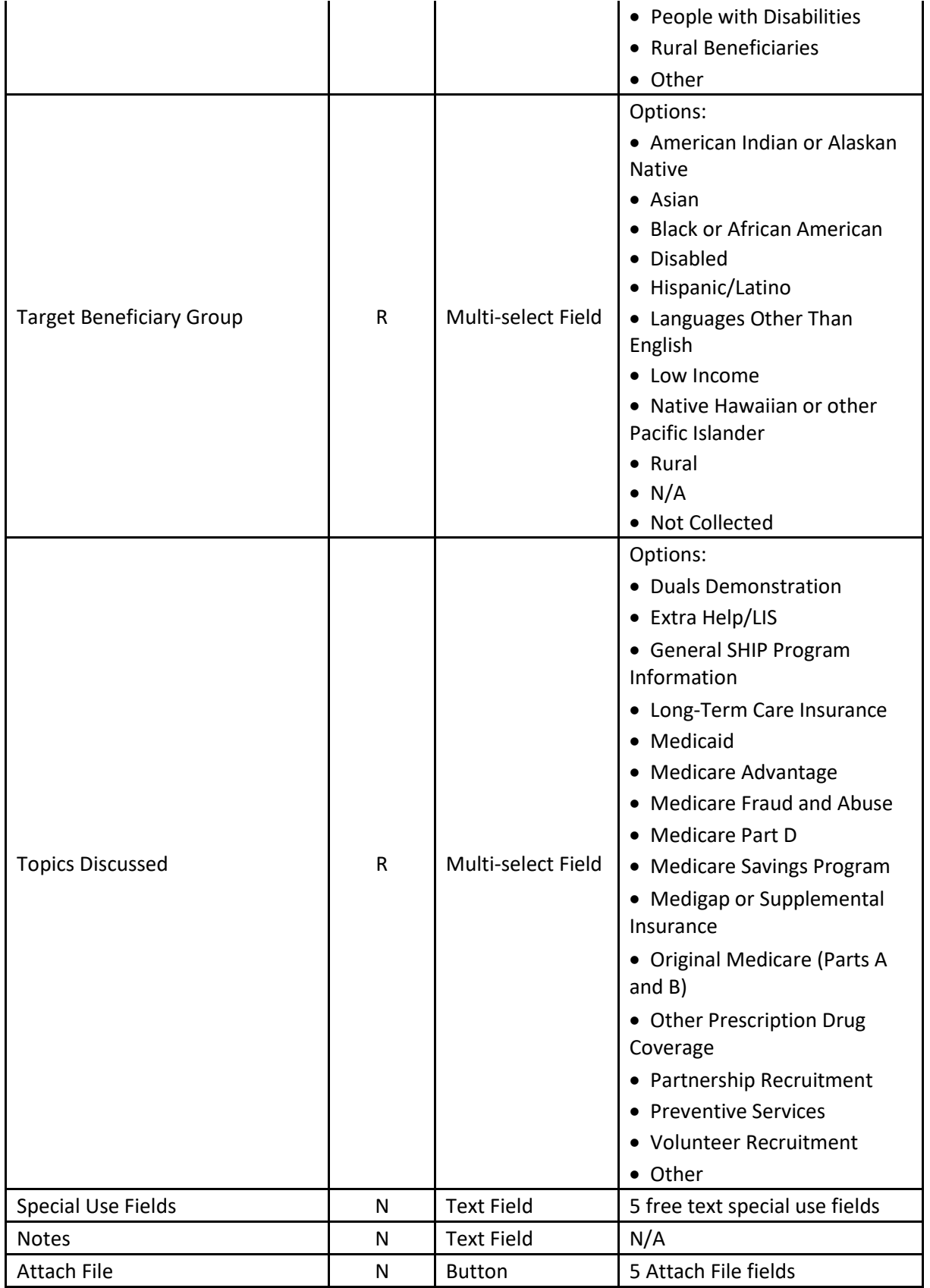

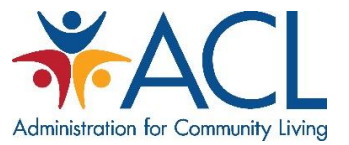

## <span id="page-17-0"></span>Group Outreach & Education: Additional Team Members Form

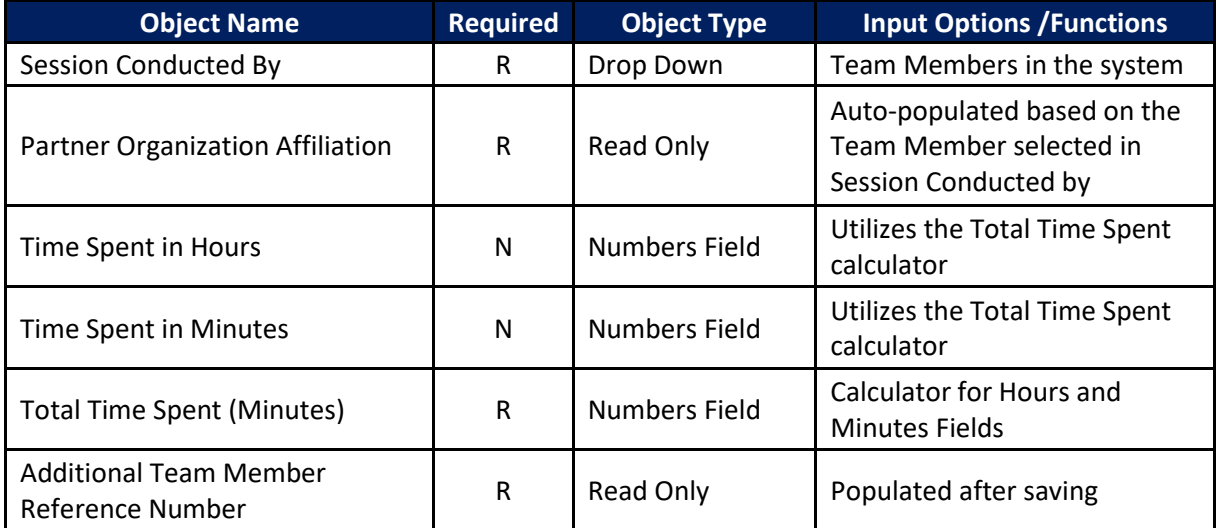

#### <span id="page-17-1"></span>Media Outreach & Education Form

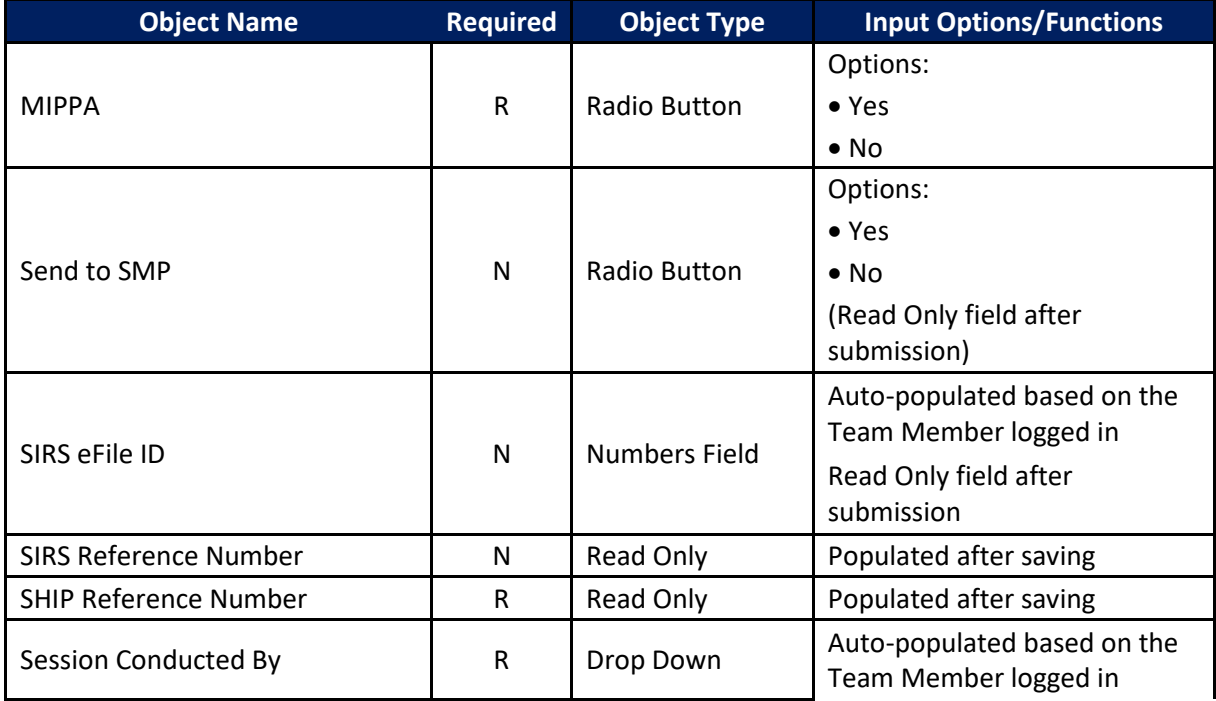

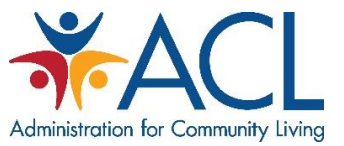

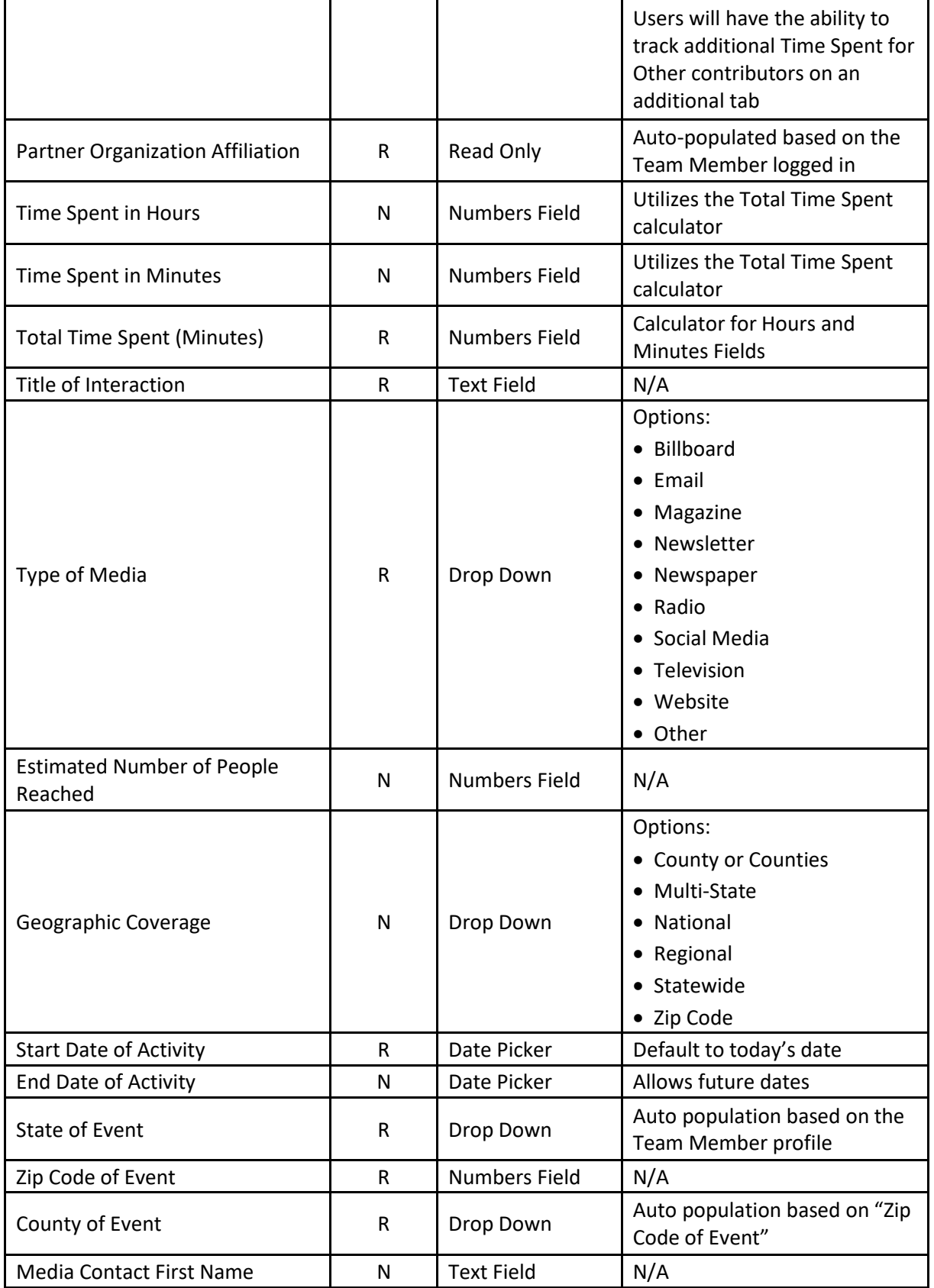

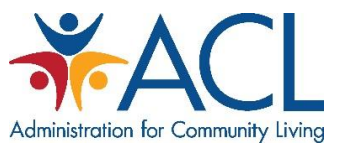

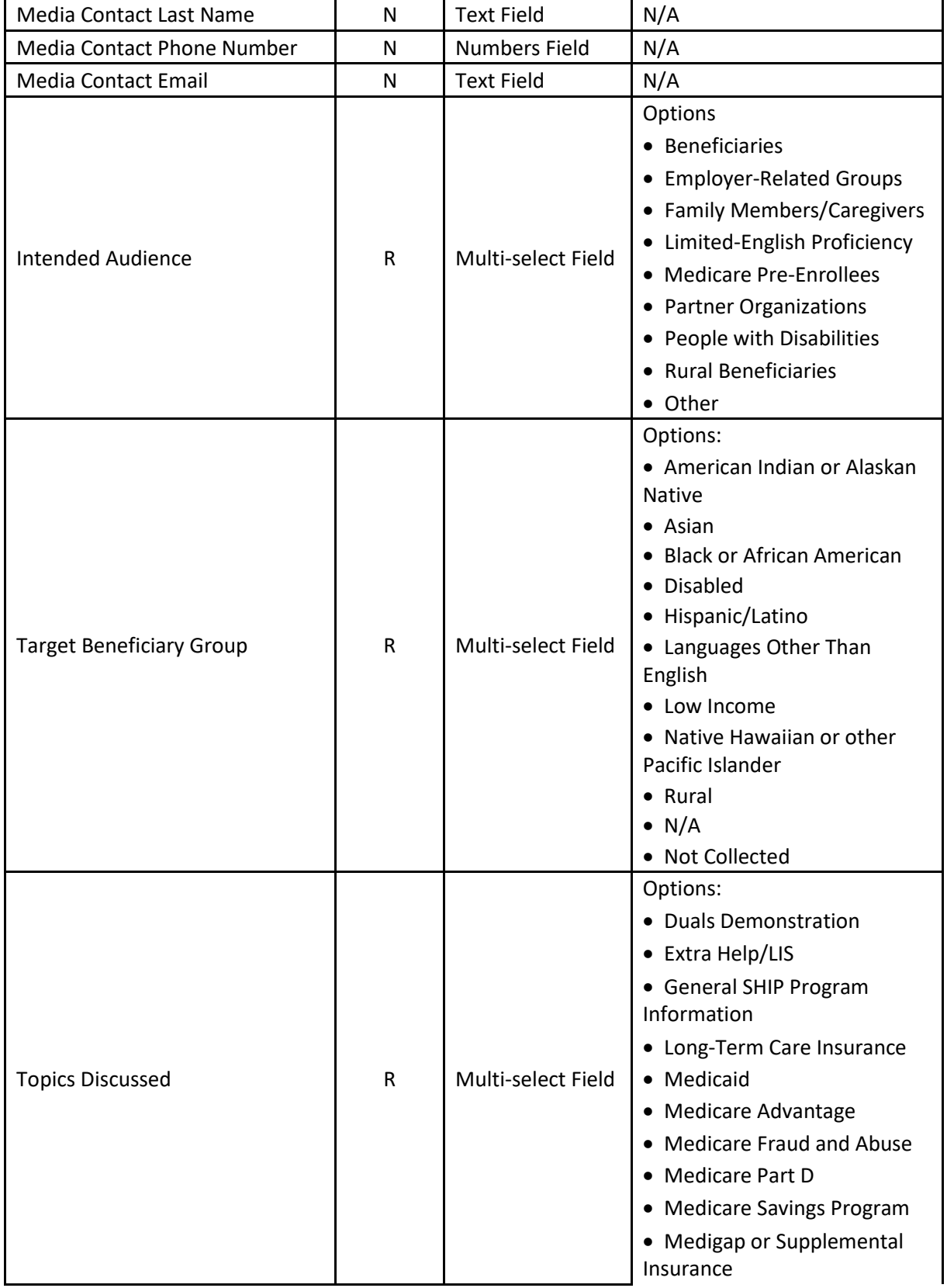

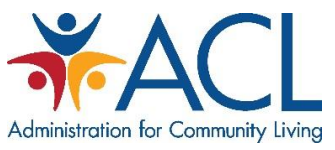

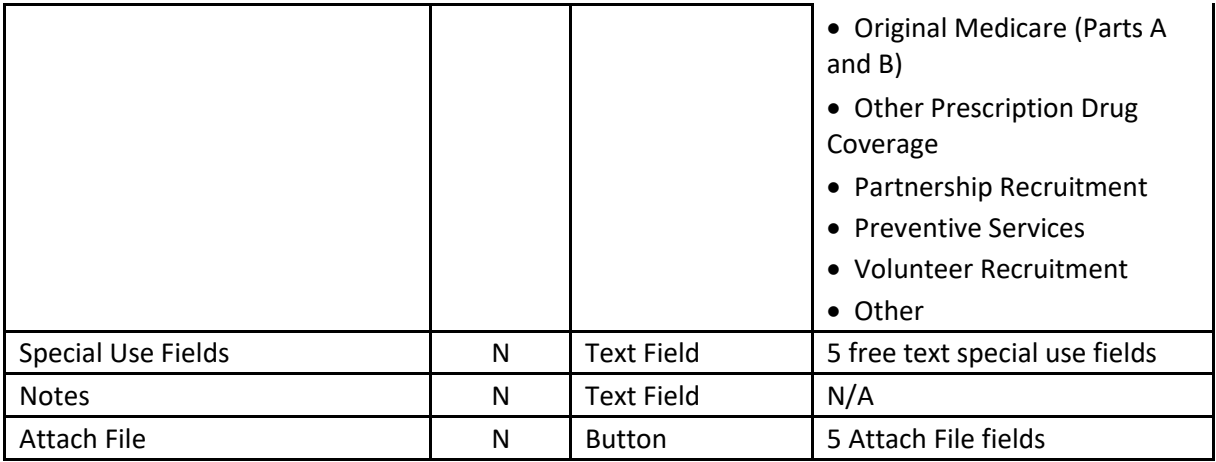

#### <span id="page-20-0"></span>Media Outreach & Education: Additional Team Members Form

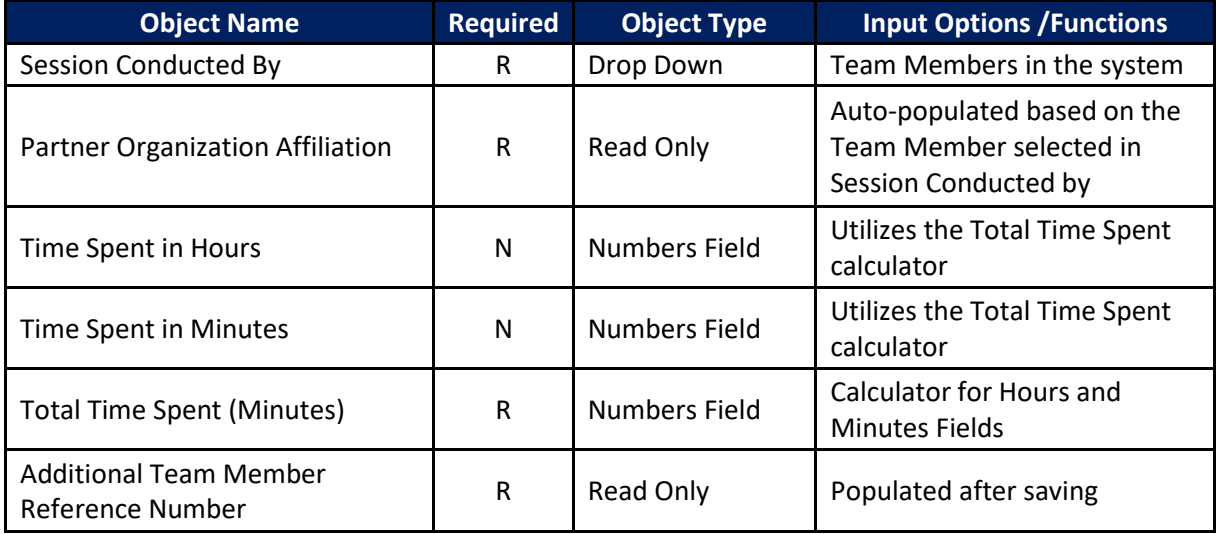

# <span id="page-20-1"></span>Training Form

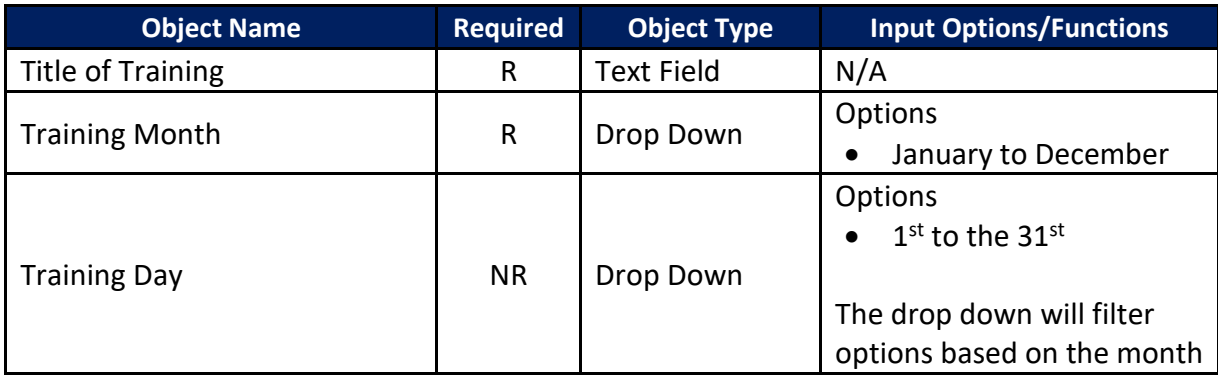

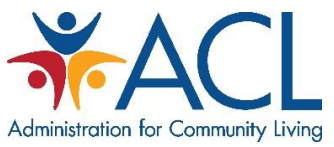

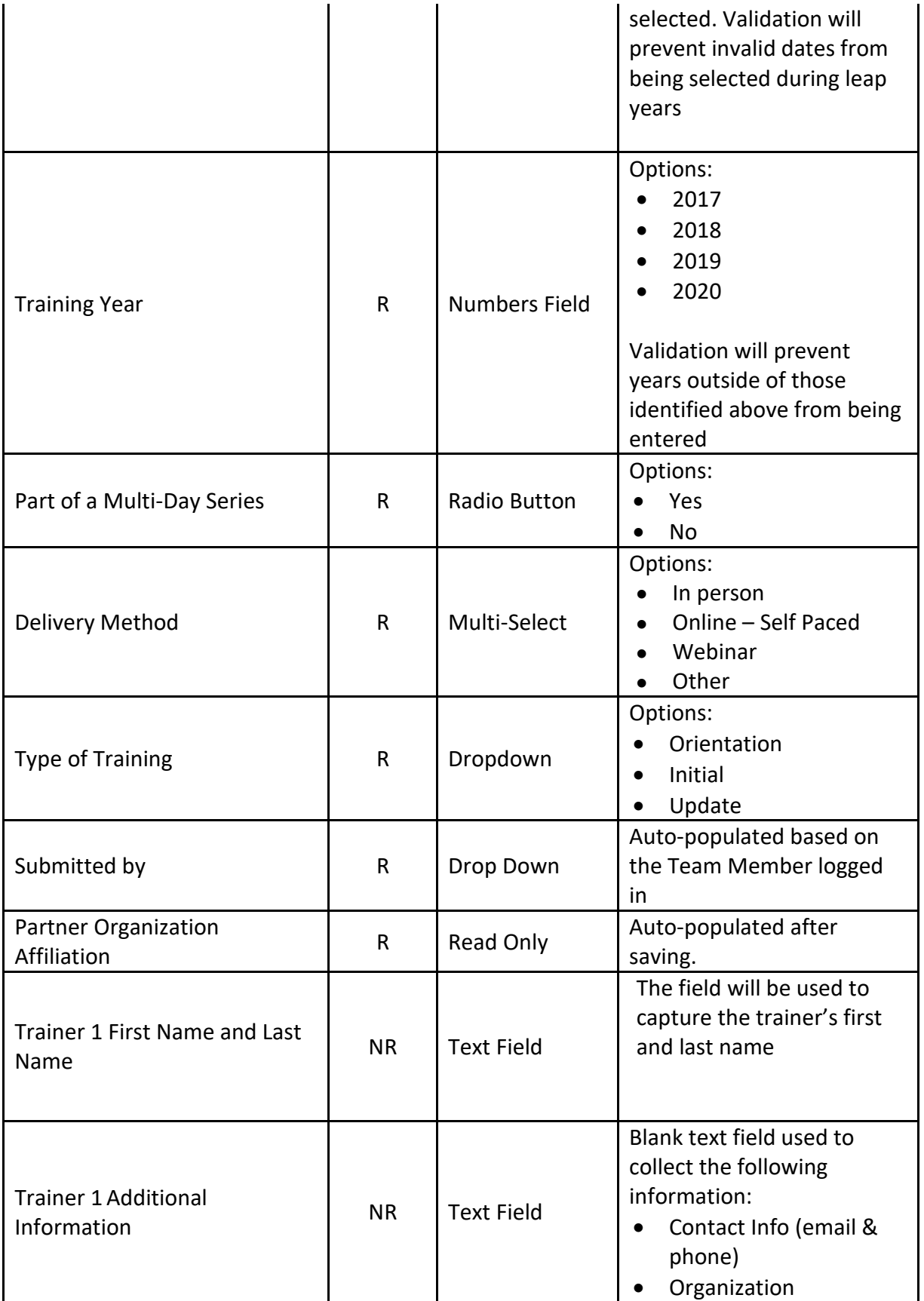

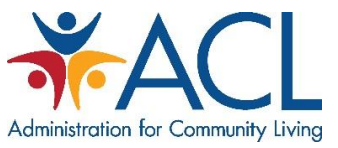

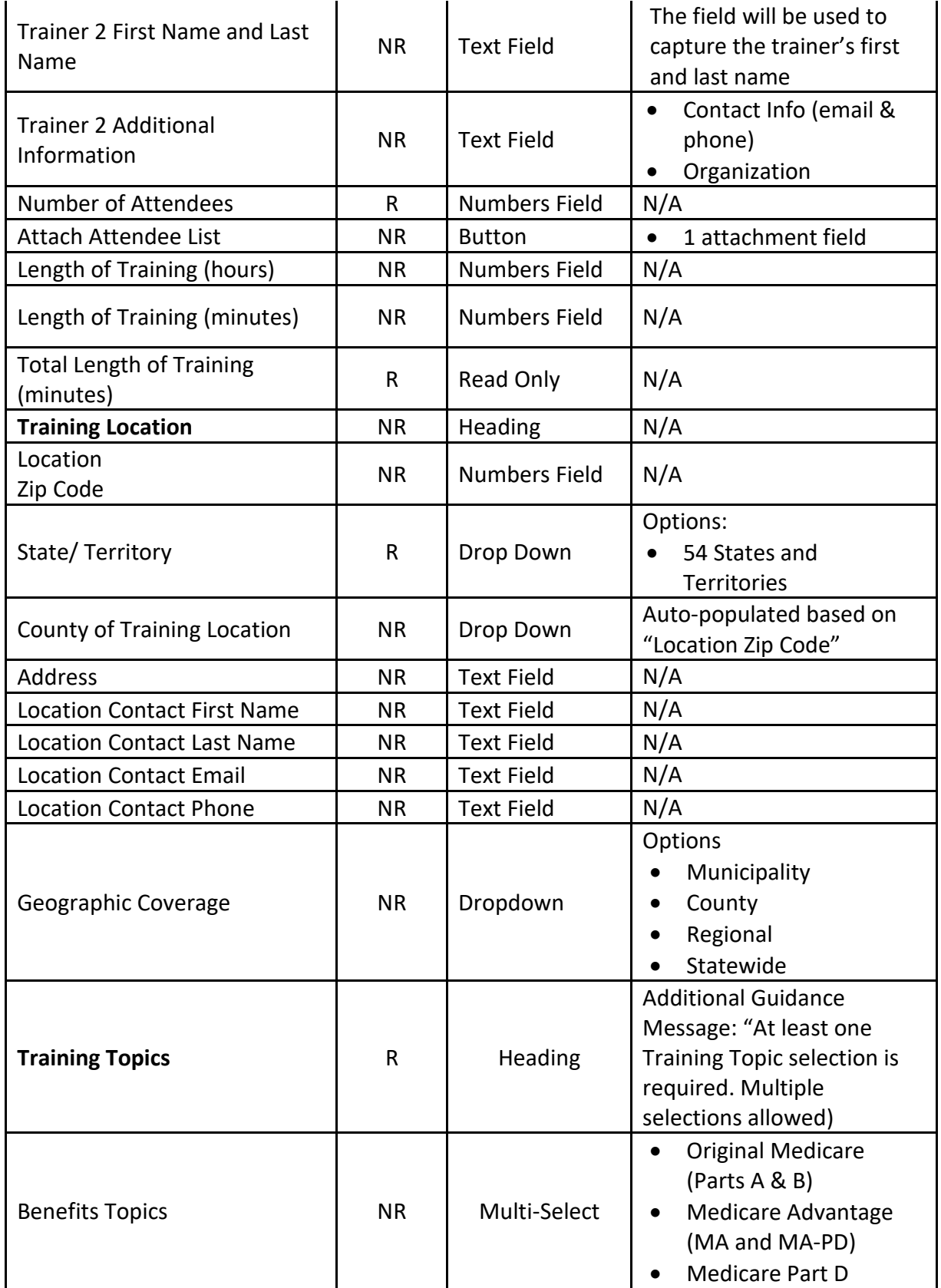

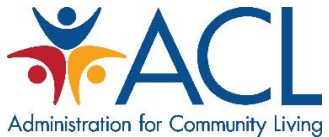

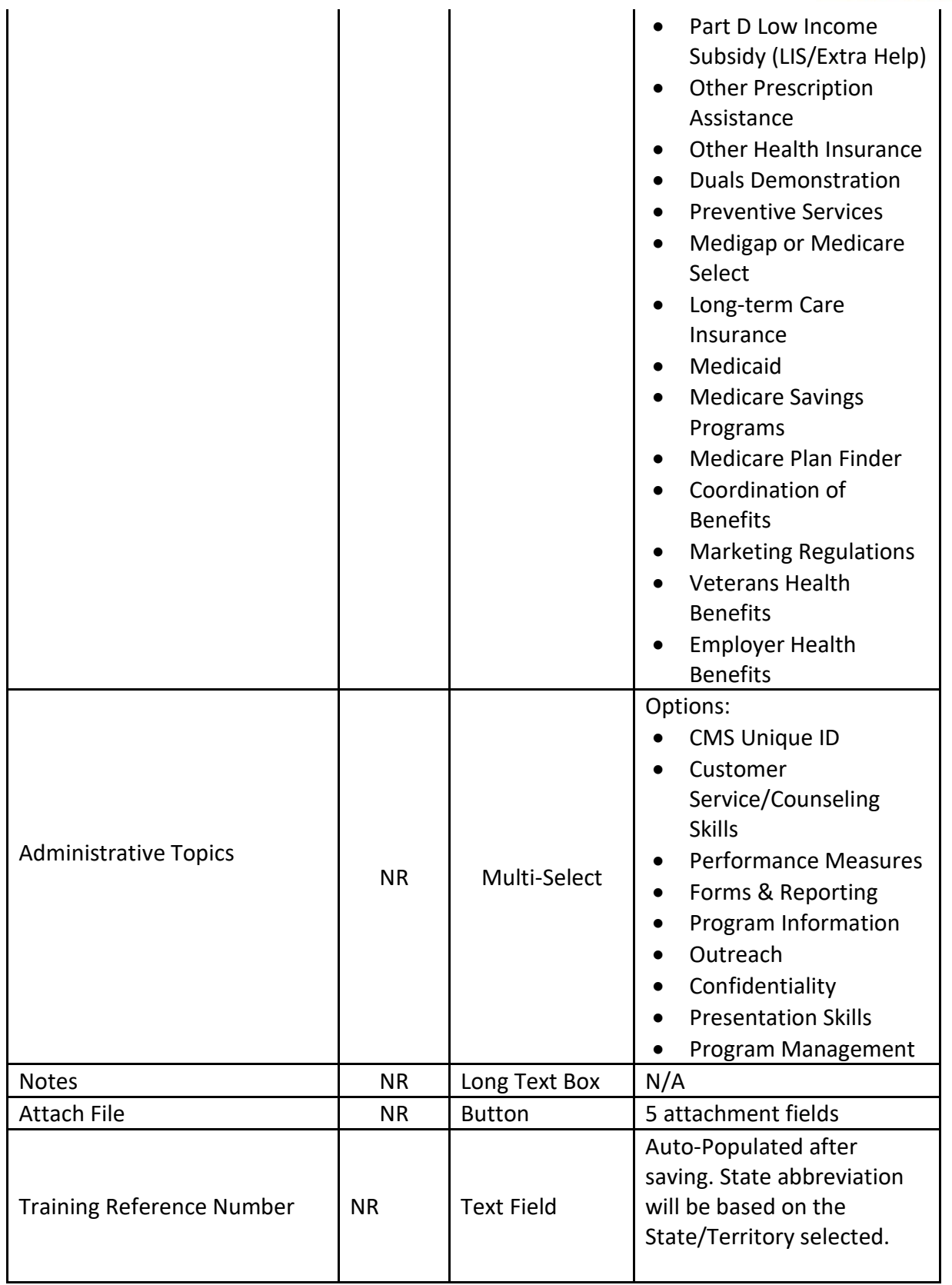

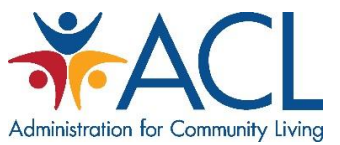

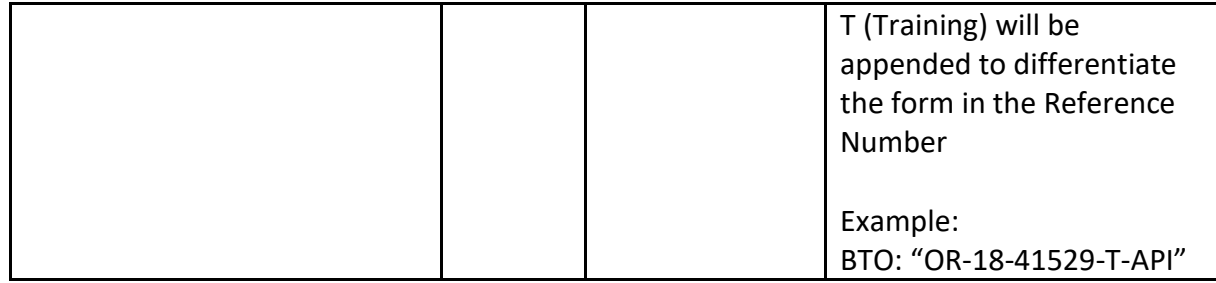

# <span id="page-24-0"></span>Additional Training Day Form

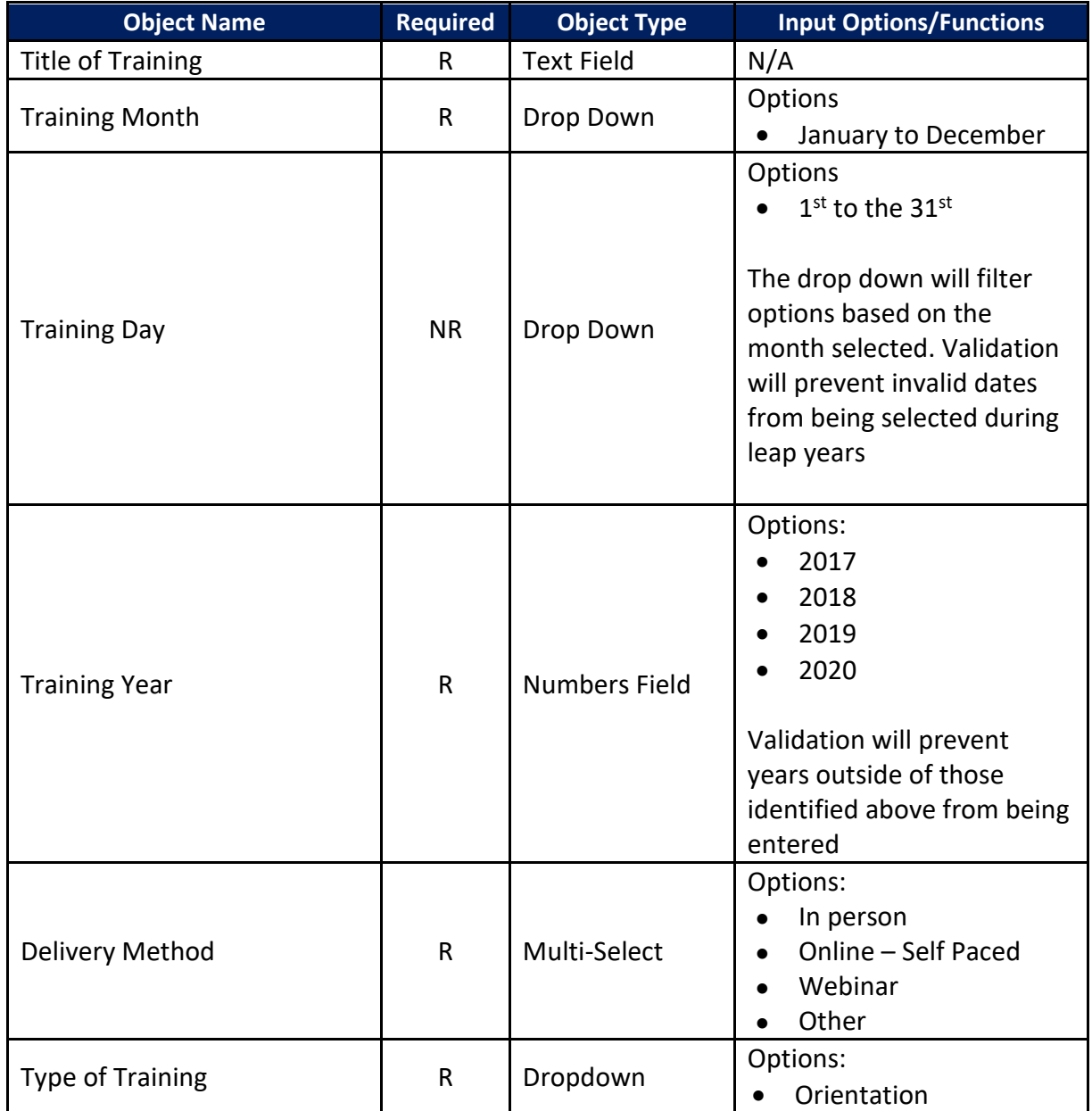

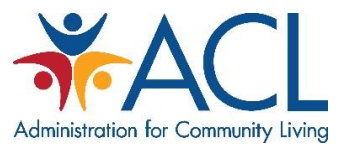

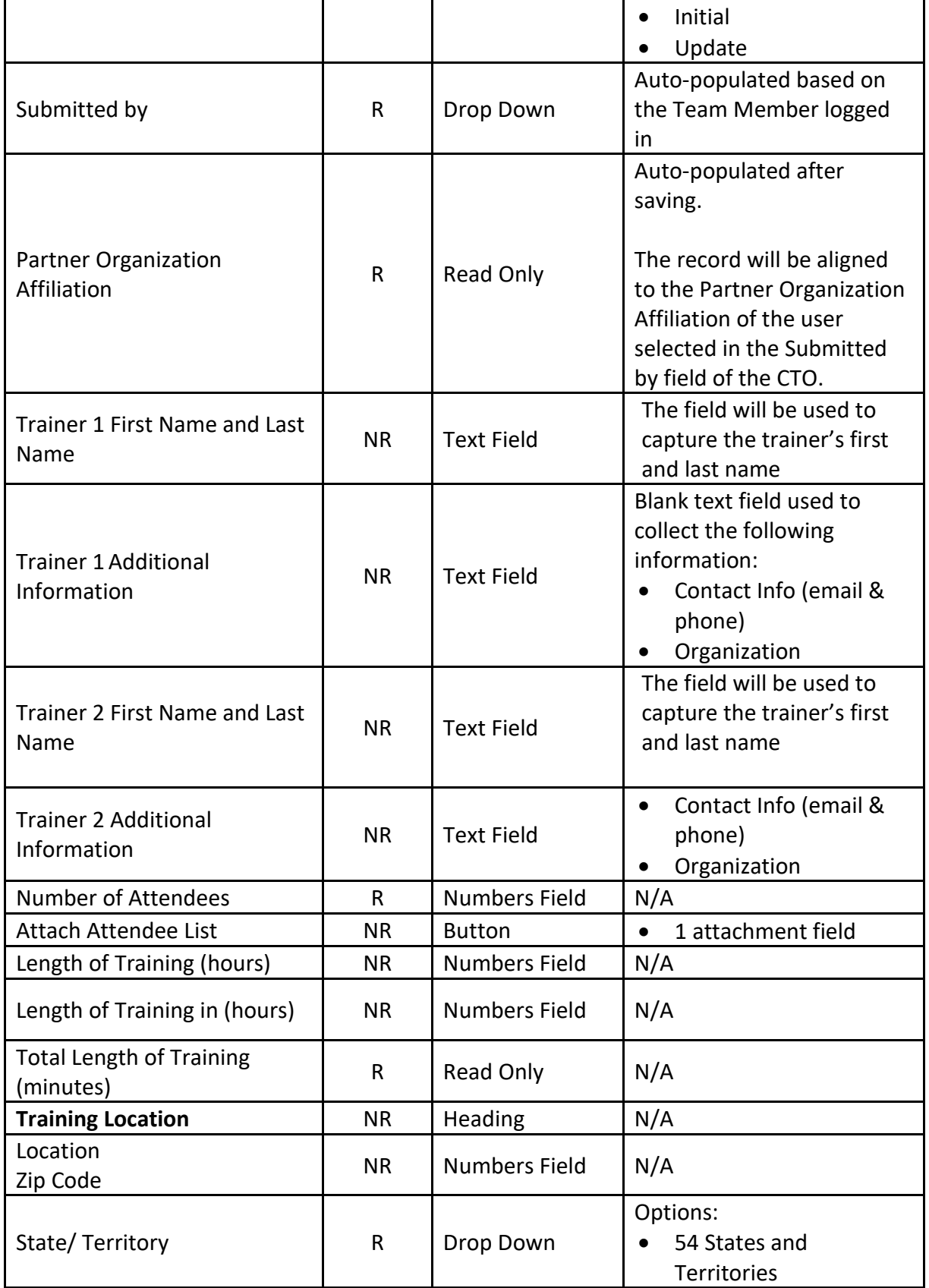

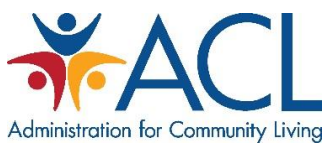

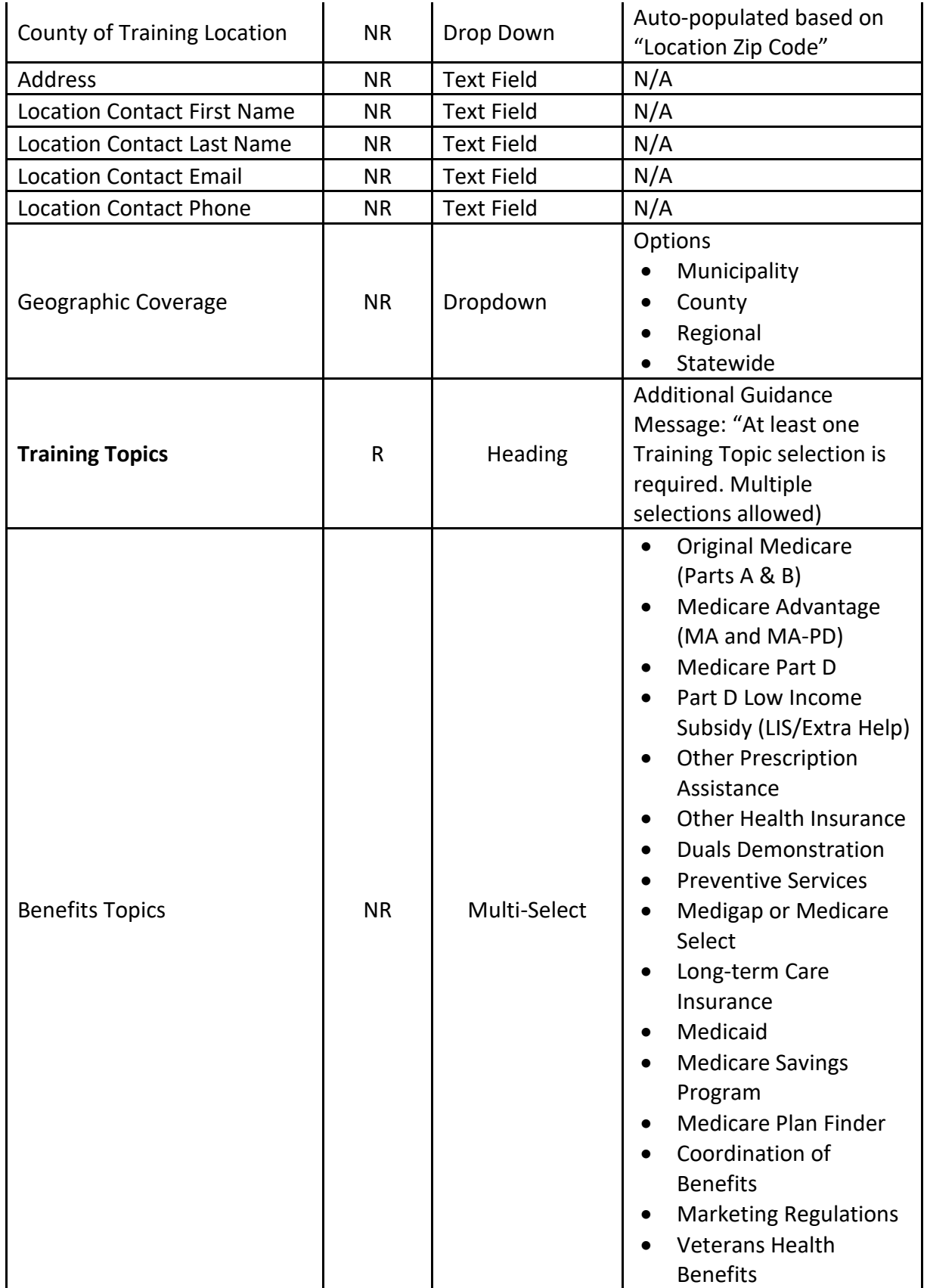

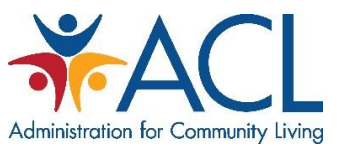

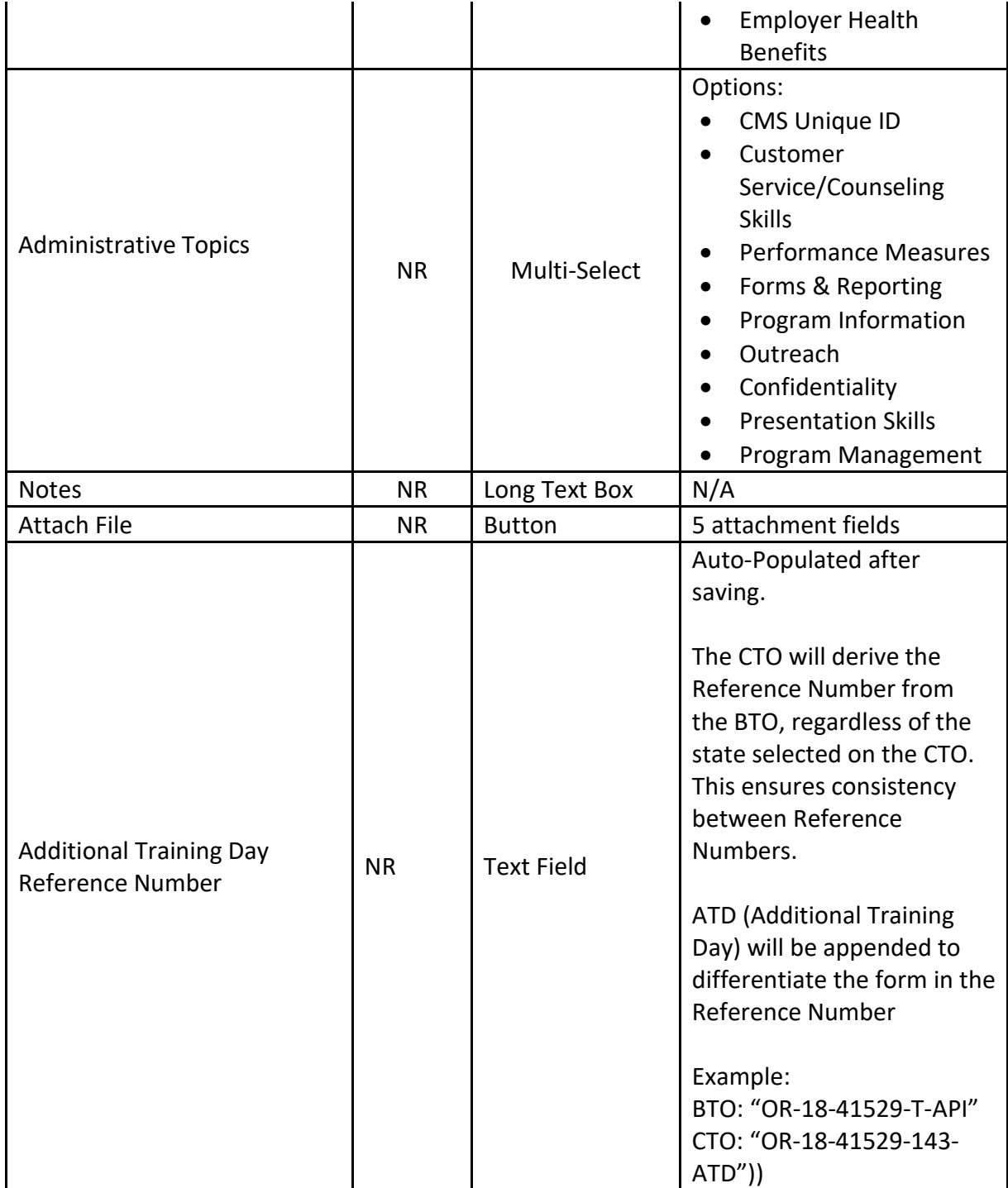